# Algorithmique des graphes

David Pichardie

12 Mars 2018

# Graphe

### **Définition**

Un *graphe orienté* est un ensemble de *sommets* connectés par des *arcs*. Formellement, un couple (S,A) avec

- S un ensemble de sommets
- A une relation binaire sur S (donc une partie de S x S)

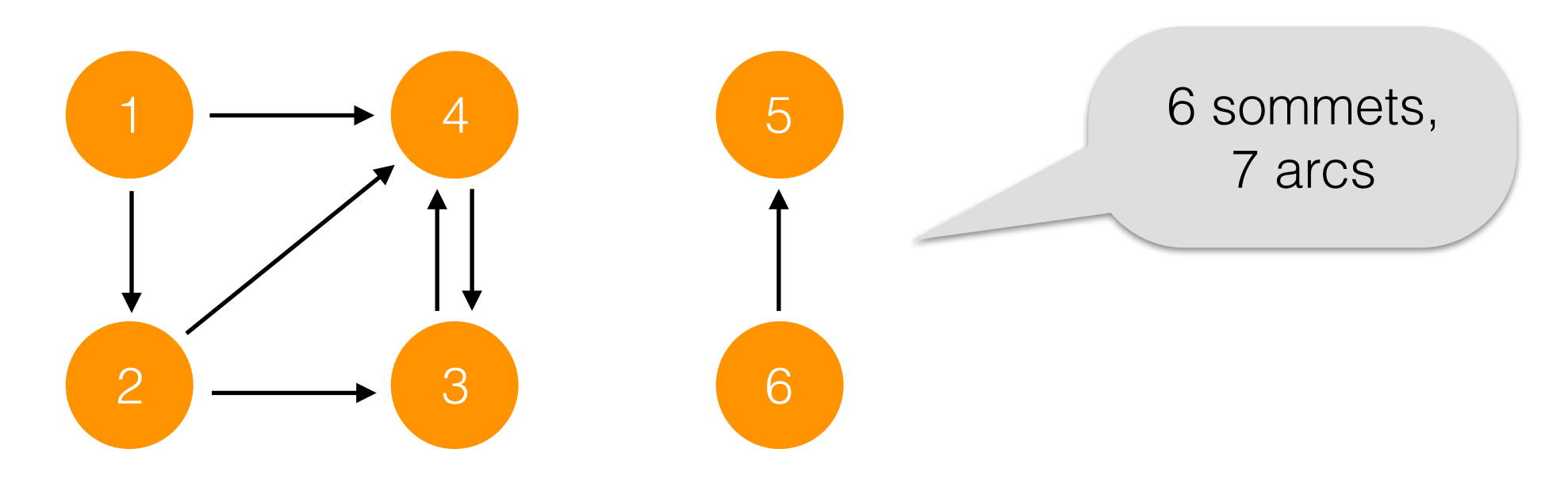

# Graphe

### **Définition**

Un *graphe non-orienté* est un ensemble de *sommets* connectés par des *arêtes*. Formellement, un couple (S,A) avec

- S un ensemble de sommets
- A un ensemble de paires non-ordonnées de sommets

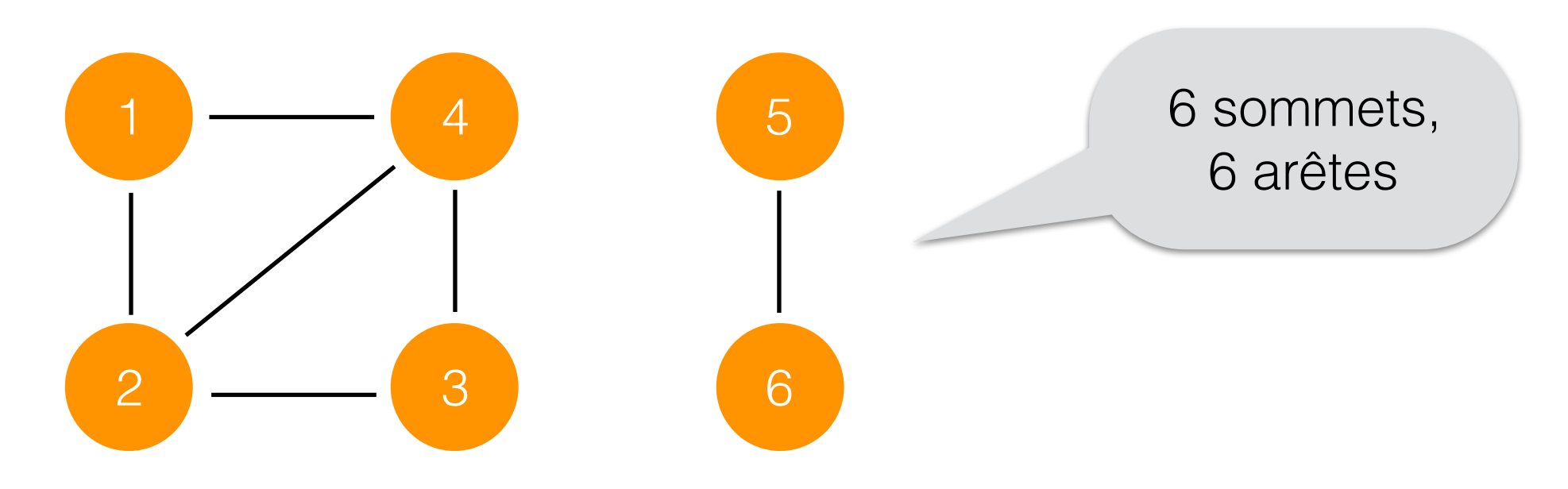

## Pourquoi étudier les graphes ?

- Les graphes sont des objets abstraits élégants permettant de modeler de nombreux problèmes algorithmiques
- Il existe des algorithmes très astucieux pour résoudre certains problèmes sur les graphes
- Certains problèmes sont notoirement difficiles à résoudre

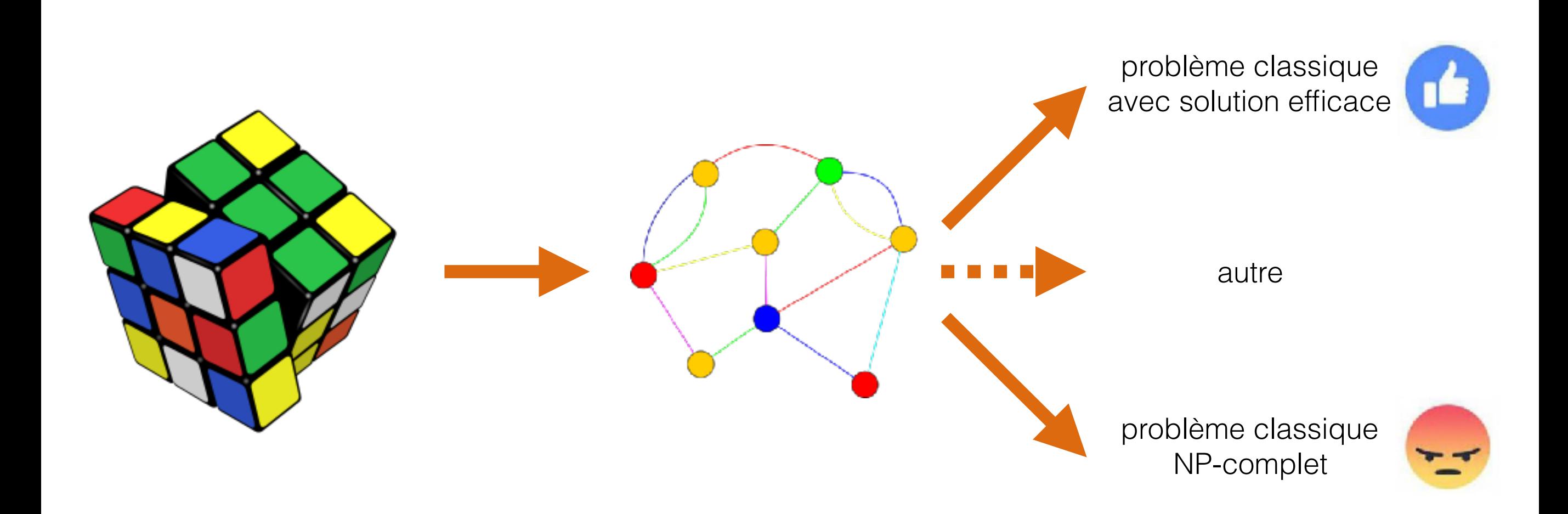

Les graphes sont partout

#### Graphe du réseau internet

<http://www.opte.org>

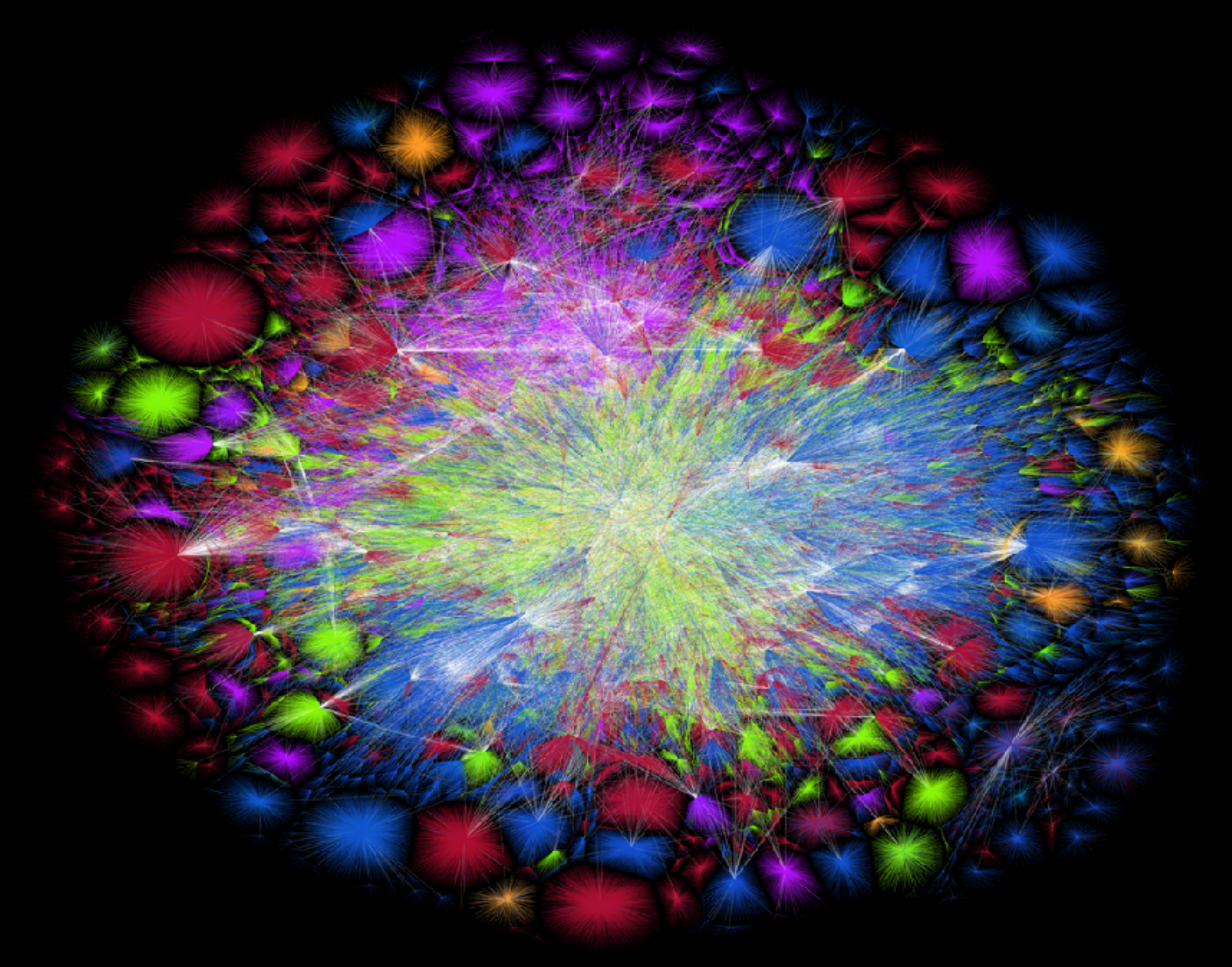

### Graphe Facebook

10 millions de noeuds représentés sur les 500 millions d'utilisateurs en 2010 En 2017, Facebook compte plus de 2 milliards d'utilisateurs (actifs)

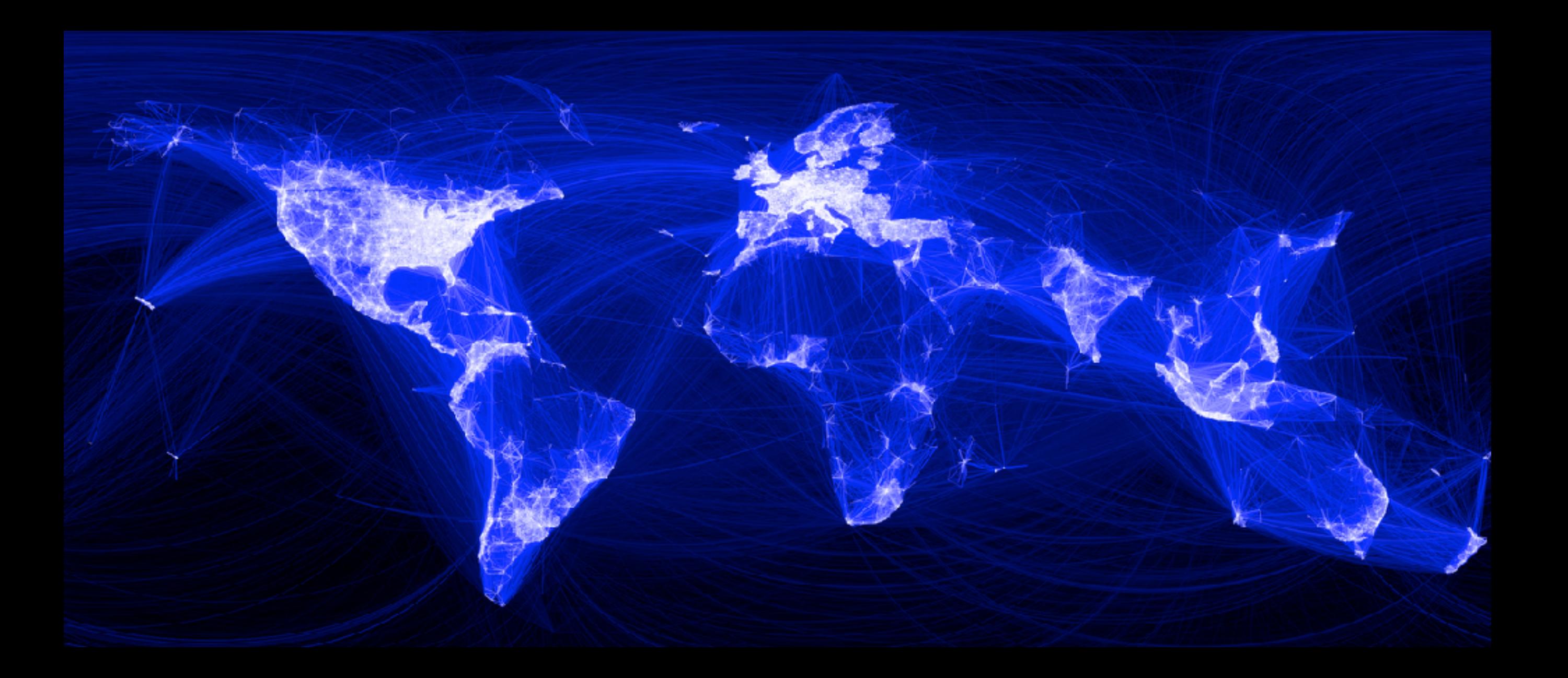

### Labyrinthe

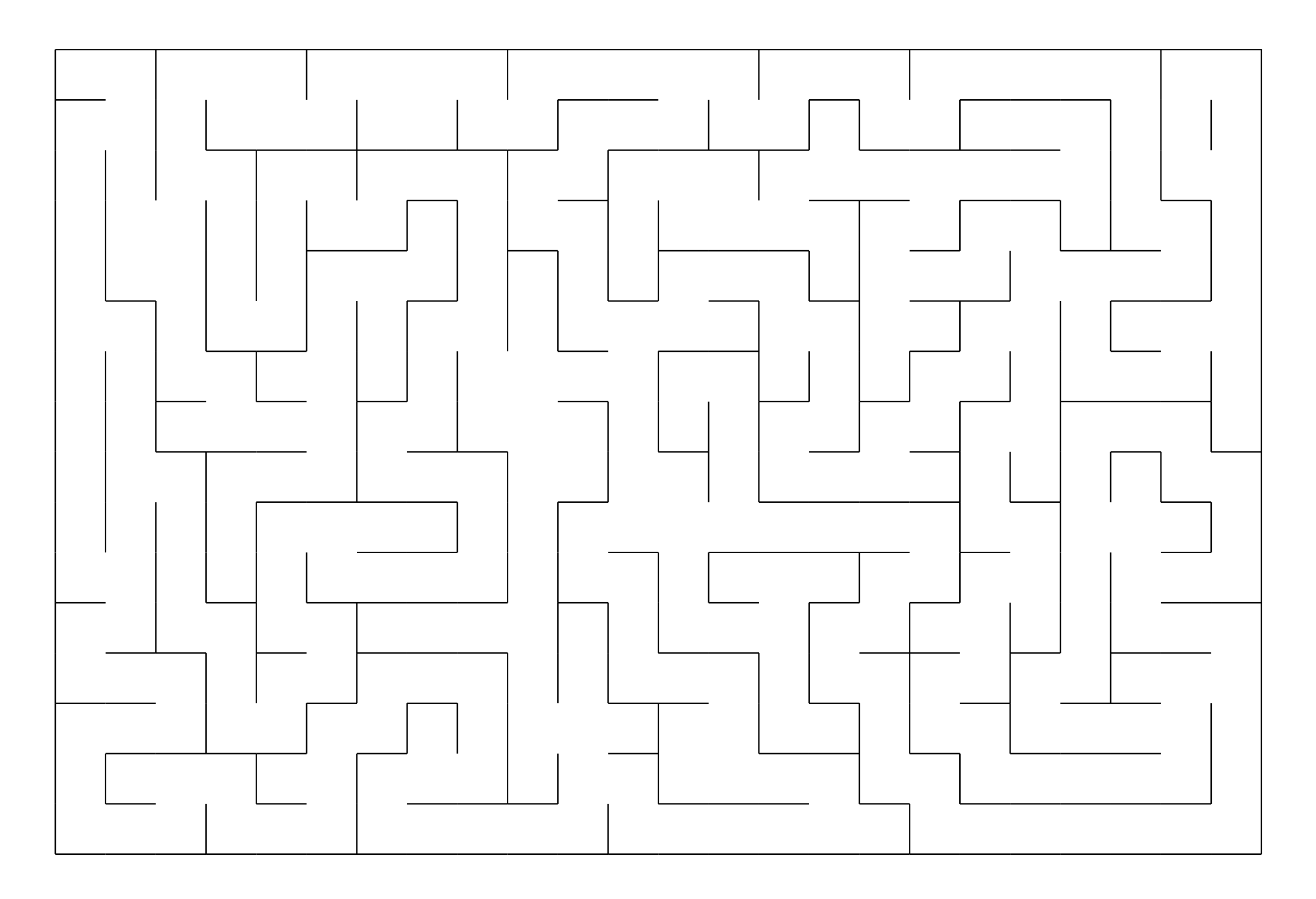

### Labyrinthe

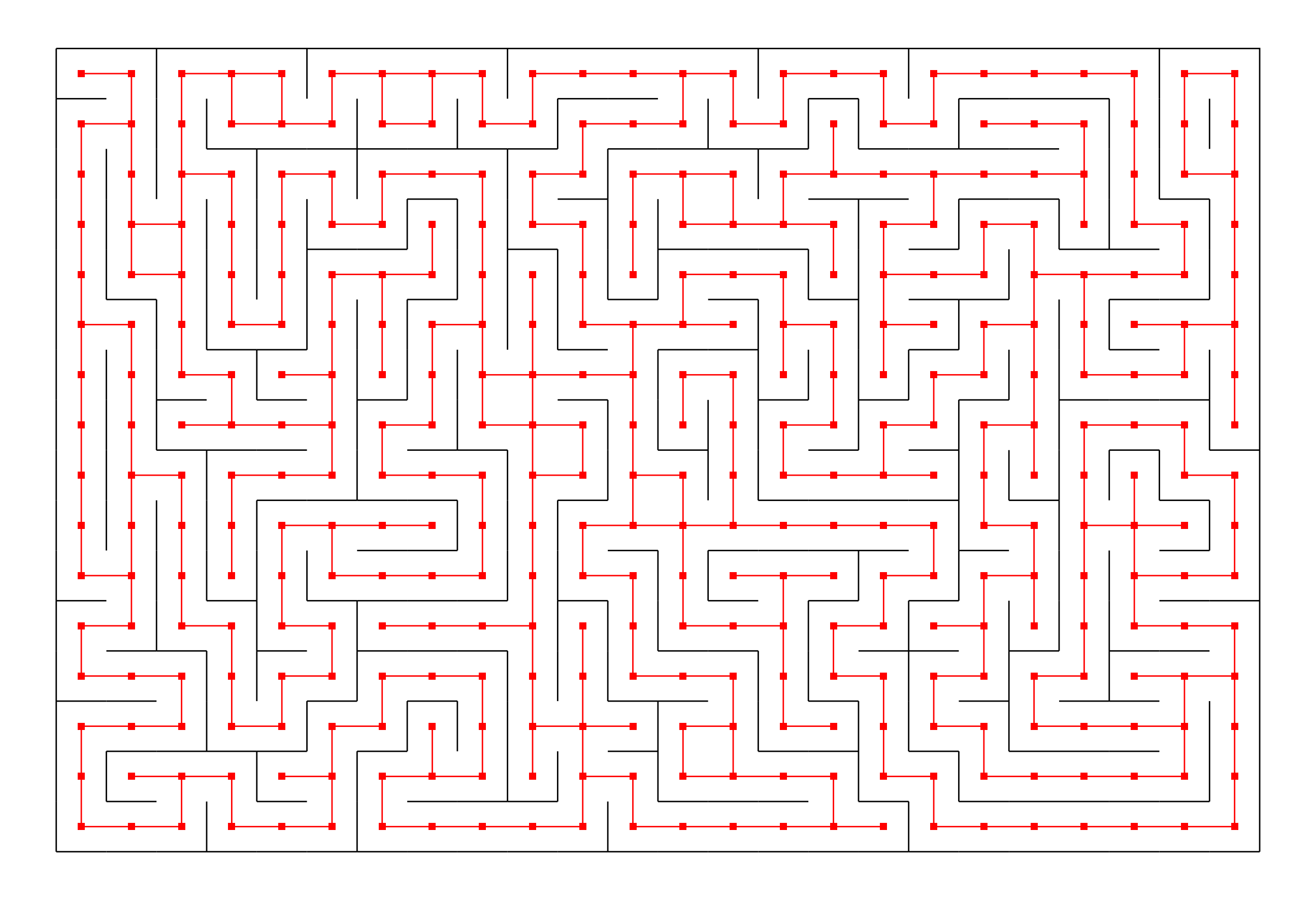

### Labyrinthe

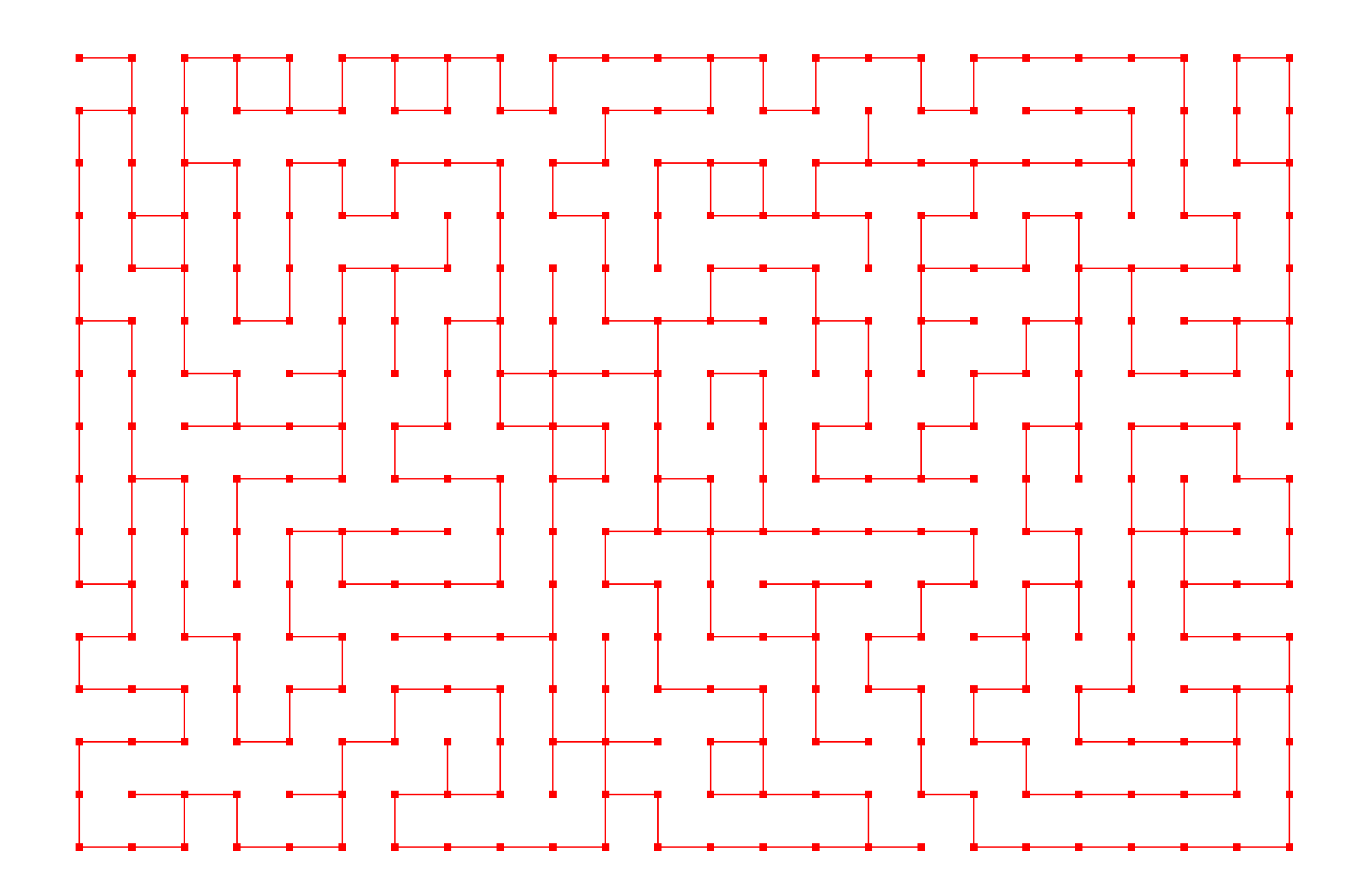

### Dépendances entre des fichiers à compiler

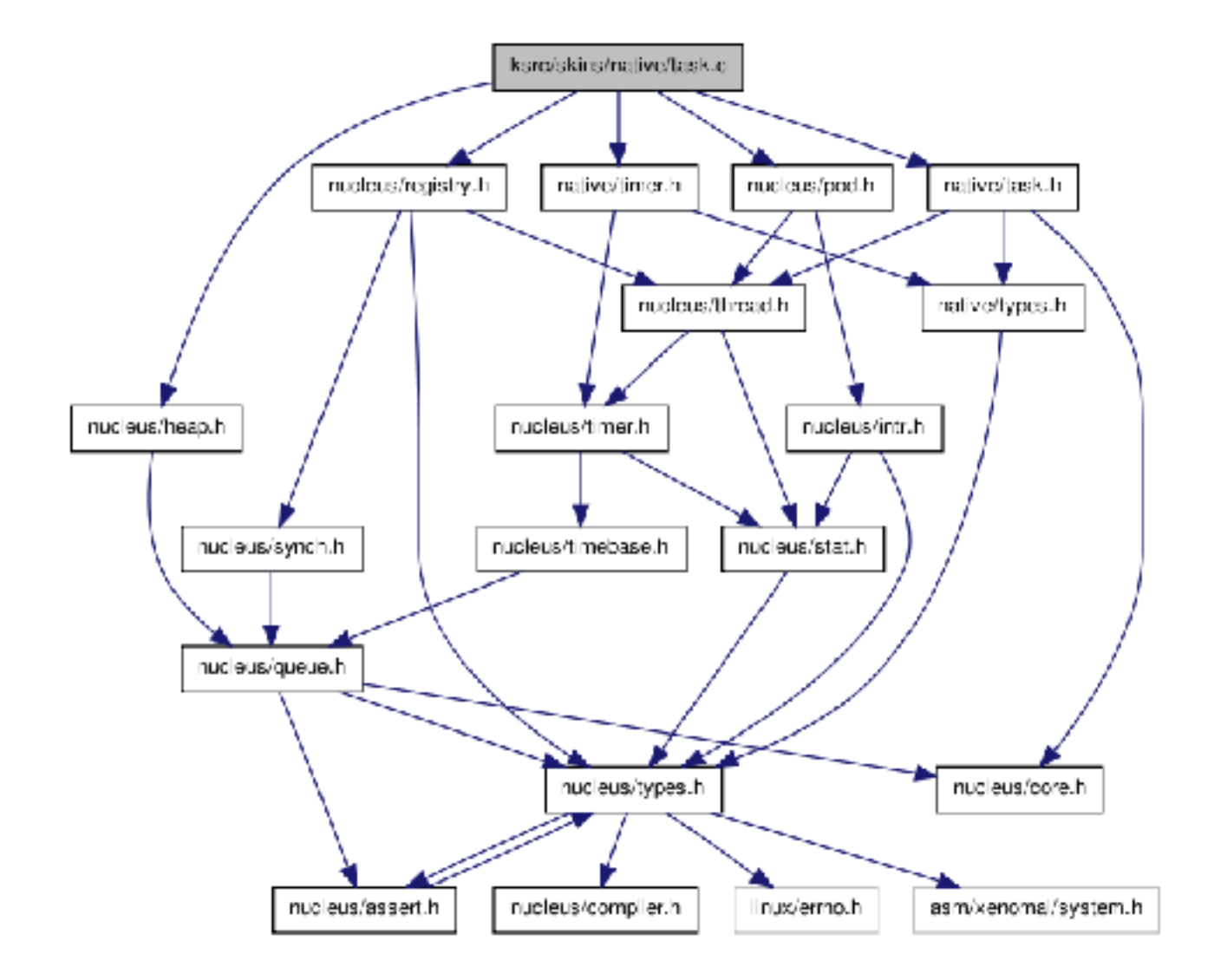

### Réseau de transport

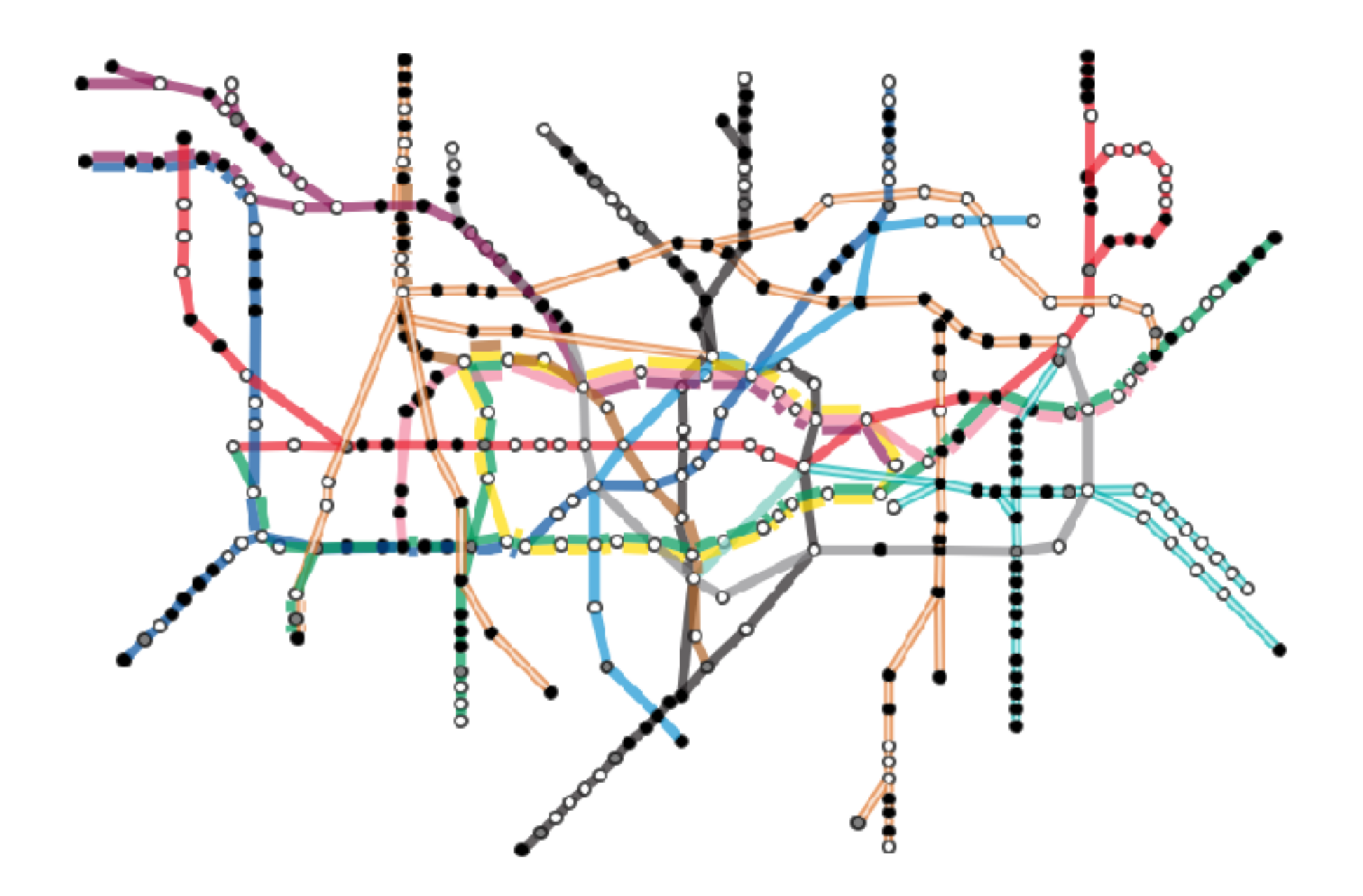

#### Un sous-graphe Twitter

**MAD & Which, Wager** Wall Street Journal Pylle Repar **ROX Plages<sup>1</sup>** College Manach **JUNE PRODUCER** PremietenerGen<br>Stephen Colbert Money Editor Philip Gourenton<br>John Zeyler<br>Matt Goos Friedersboth Francis State Jane Company Paul P Symphony NPR Politics State Internet<br>
With Construction State State Company State Company State Company State Company State Company State Company<br>
With State Laurence With Distribution Com Anty Daty With La Street Table NPR Politics *<u>Stational Review</u>* Los Fars Molle Toll United World Wayle<br>
2nd american Ency Christin Body Count to detained<br>
The Molle Body Count of the Monte State Count Of the Monte State County of the State County<br>
The Torrest County The County of the County of Hert's Zonta Arm **OPARLE PVS** DEPLORABLee Jackson Detroits author 1984 College City Paul Joseph Viatson<br>Ter Teles Tenth Maximum Paul Joseph Viatson<br>Drian France Dr MartyFox Telchy Team Maly Marine Service Of The Landing Donald J" Trump ---Phila Schuyl Reporter<br>Cluardian news #1946 The Guardian The Orion Plonywood Resources Reditate Al Januara English The Independent The Telegraph Al Jaceera News taking Foints Memo Sabina Sidégal Triegraph World News **BuzzFeed News Teleplaph News** BuzzFeed UK Buzzfwed The Economist

SCMP News

### Les configurations d'un jeu de réflexion

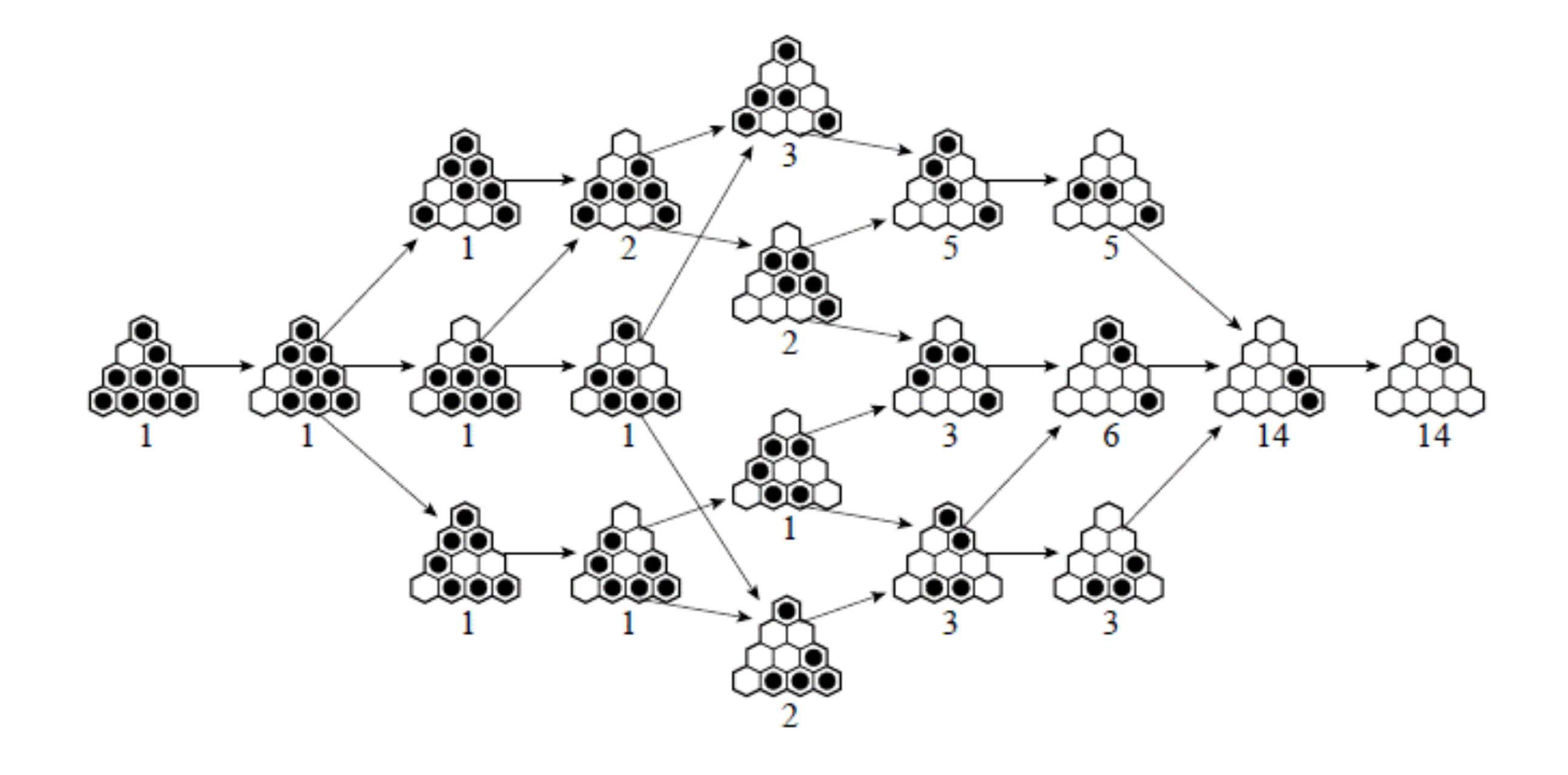

# Les graphes sont partout

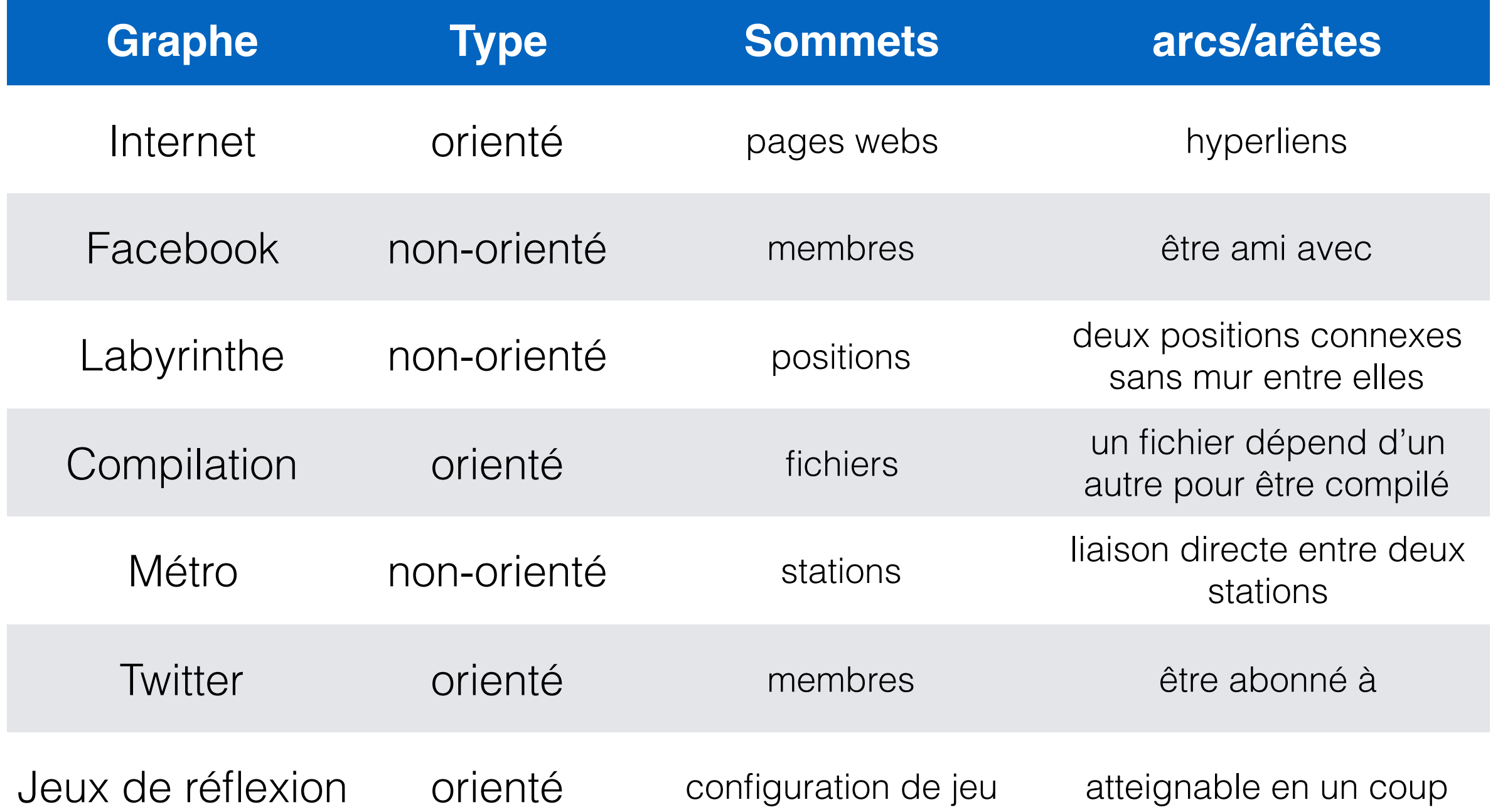

### **Définition**

Dans un graphe (S,A) orienté ou non, un sommet y est dit *adjacent* à x, ssi *(x,y)* appartient à *A.*

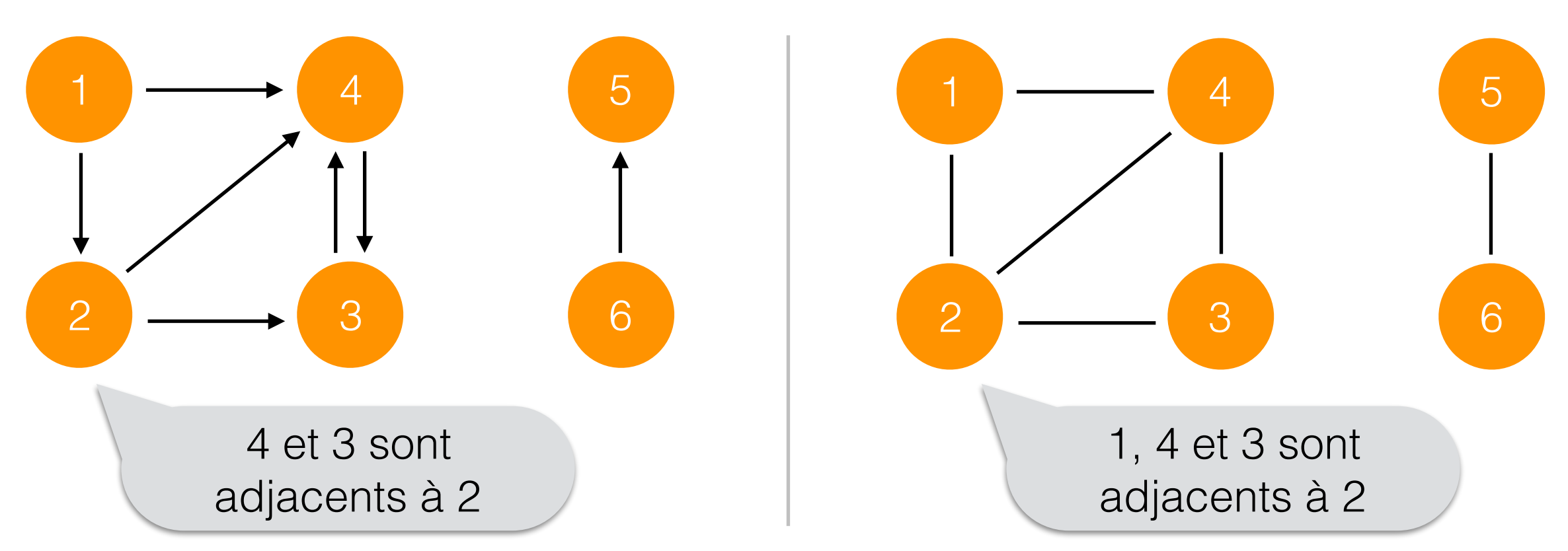

### **Définition**

Dans un graphe (S,A) non-orienté, le degré d'un sommet est le nombre de ses sommets adjacents

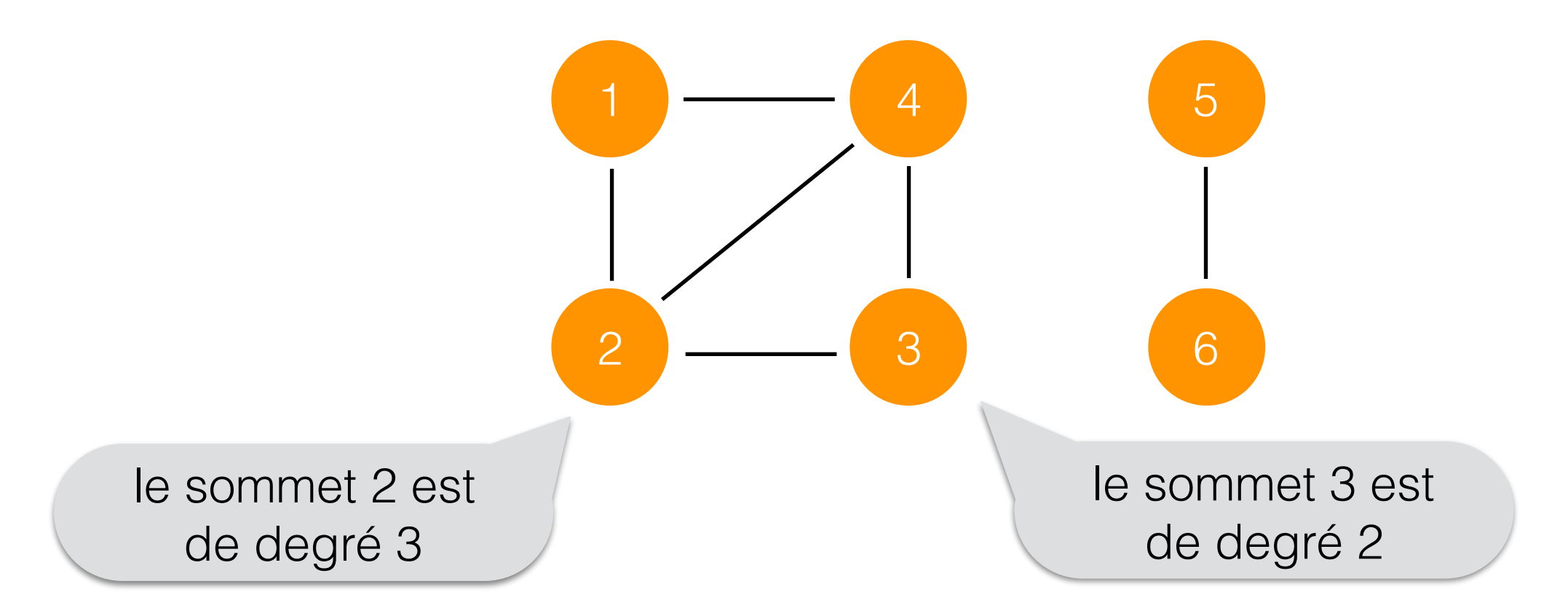

### **Définition**

Dans un graphe (S,A) orienté,

- le *degré sortant* d'un sommet est le nombre de ses sommets adjacents,
- son *degré entrant* est le nombre de sommets auxquels il est adjacent.

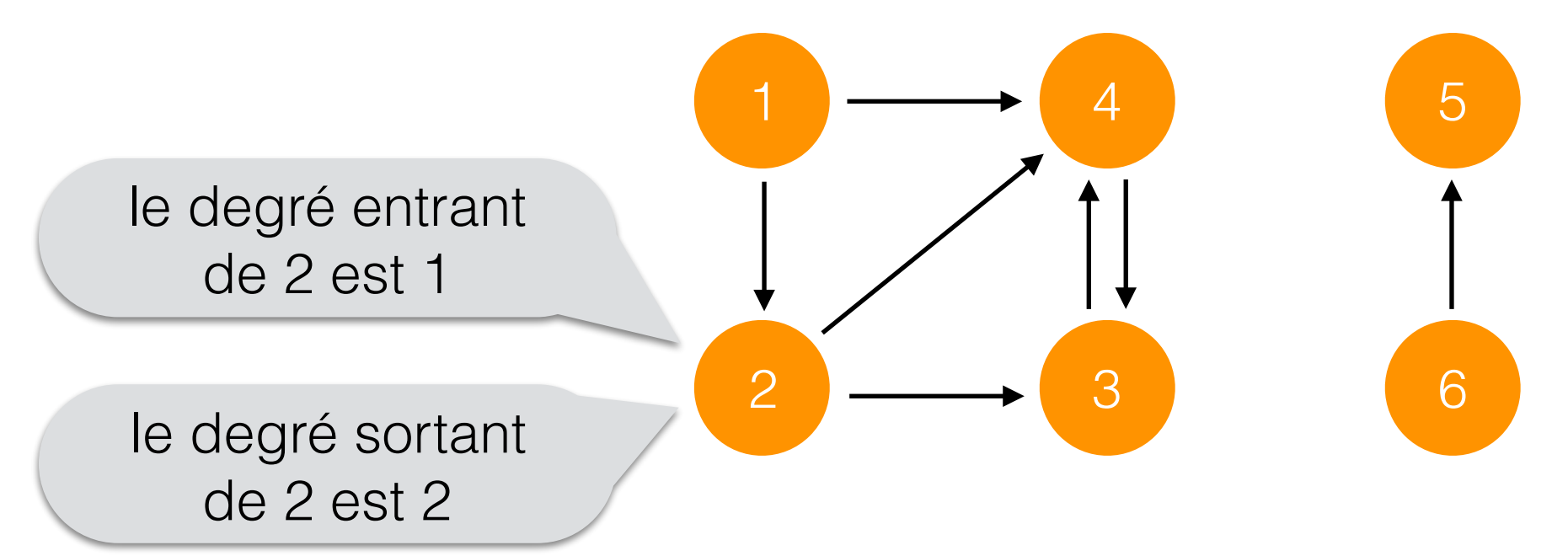

### **Définition**

Dans un graphe *(S,A)* orienté ou non, un *chemin* est une séquence de sommets *s0,…,sn* où chaque paire de sommets consécutifs (*sk,sk+1*) appartient à *A.*

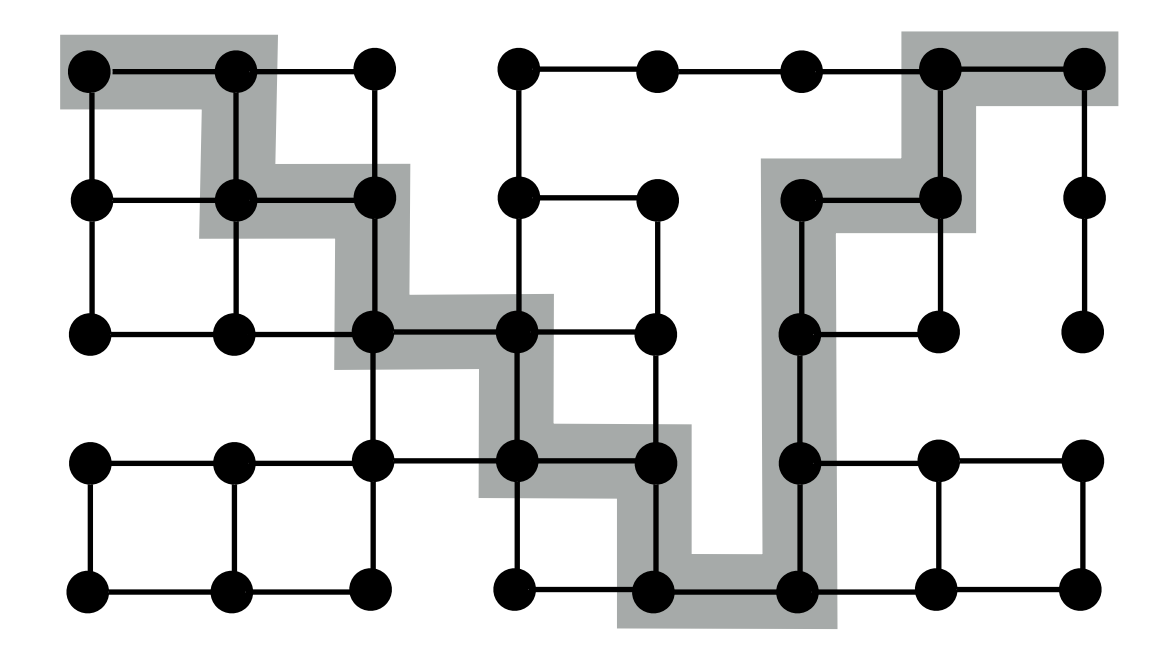

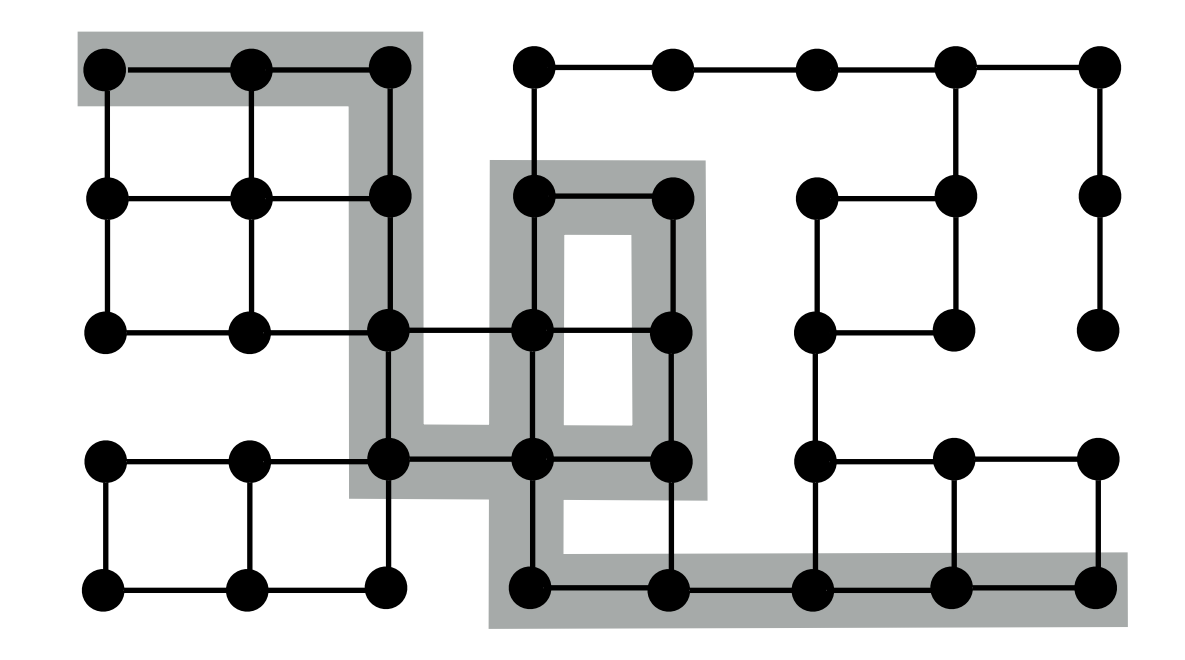

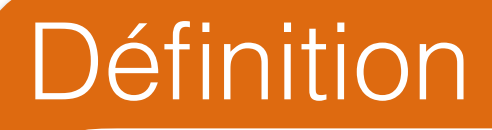

Dans un graphe *(S,A)* orienté ou non, un *chemin simple* est un chemin sans répétitions de sommet.

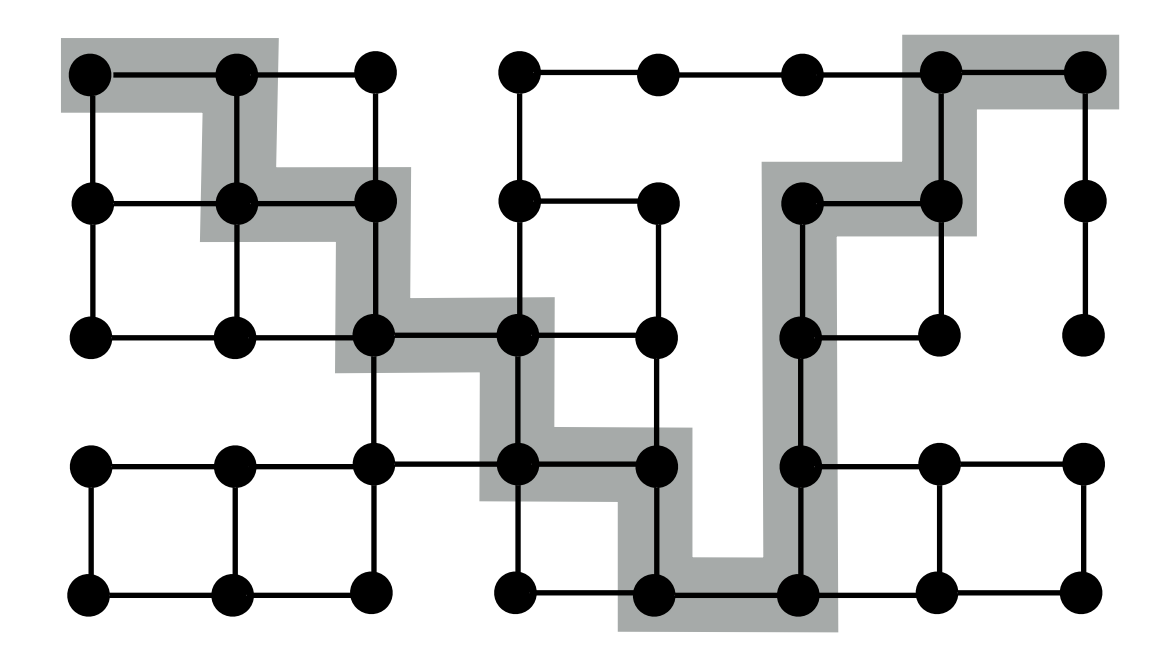

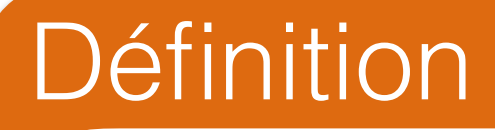

Dans un graphe *(S,A)* orienté ou non, un *cycle* est un chemin *s*<sub>0</sub>, *…,sn* où *s0=sn* et *s0,…,sn-1* sont distincts.

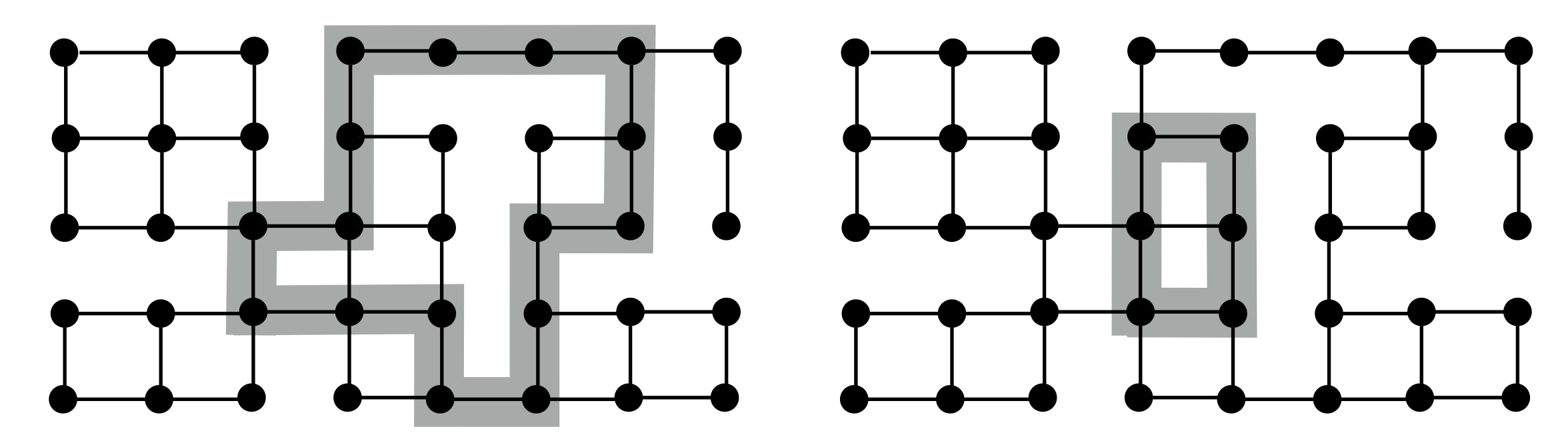

### Définition

Un graphe *(S,A)* **non-orienté** est *connexe* ssi toute paire de sommet est relié par au moins un chemin.

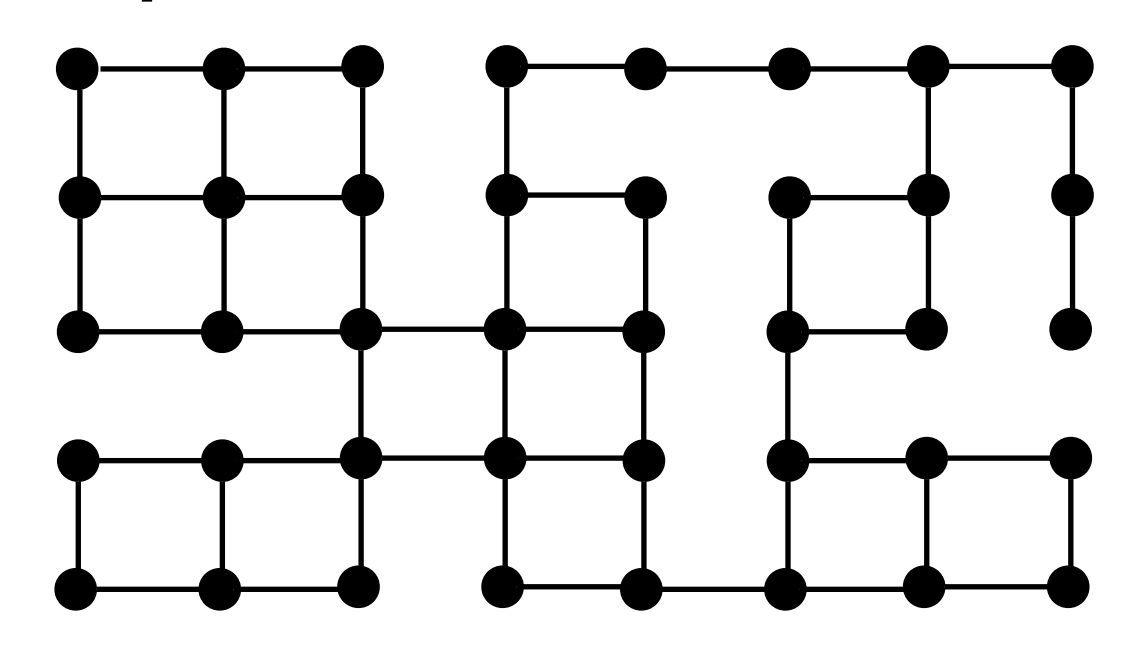

**Contre - Exemple**

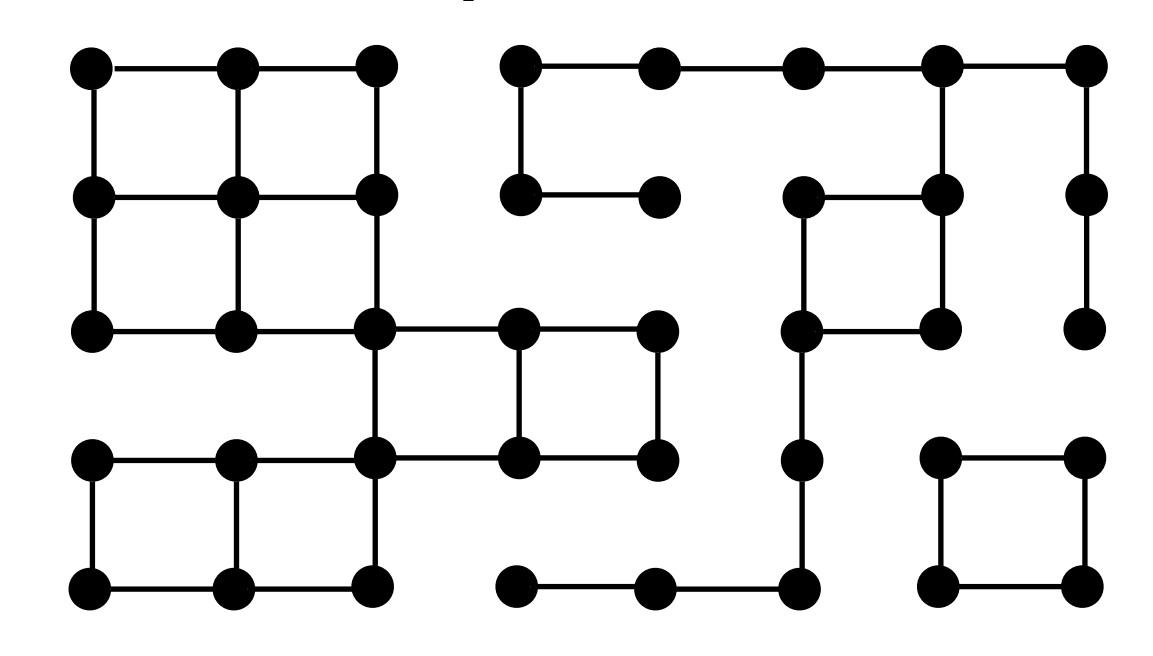

pour les graphes orientés, nous parlerons plus tard de *connexité forte*

Un graphe *(S,A)* **non-orienté** est *connexe* ssi toute paire de sommet est relié par au moins un chemin.

#### **Exemple**

Définition

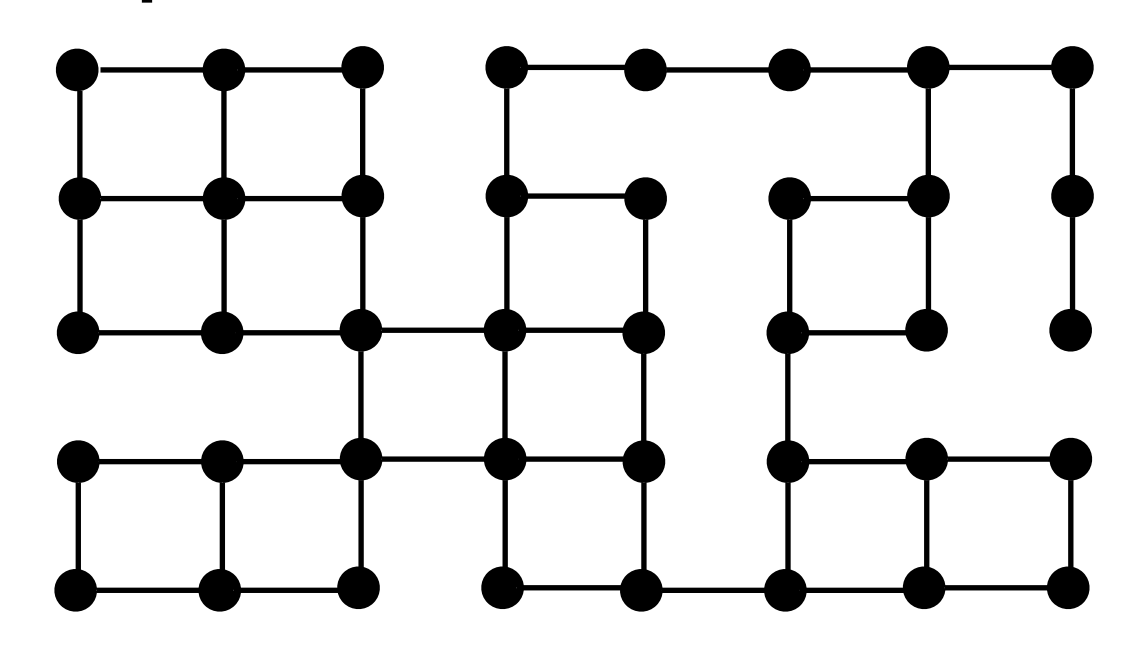

**Contre - Exemple**

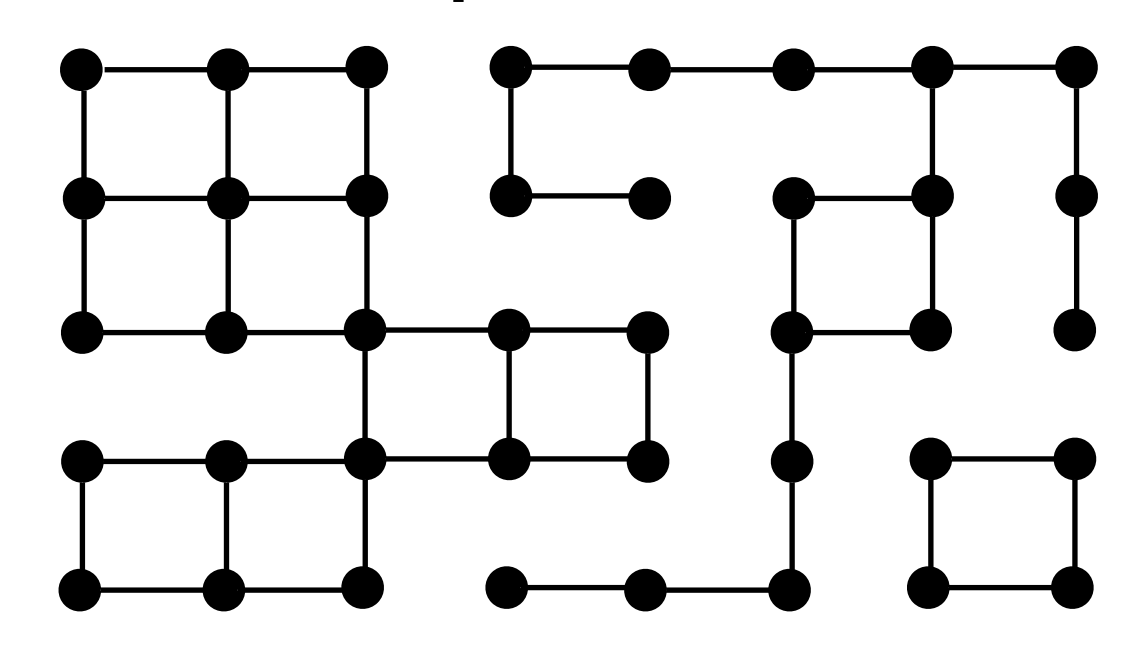

### **Définition**

Un graphe *(S,A)* **non-orienté** est *connexe* ssi toute paire de sommet est relié par au moins un chemin.

un graphe peut toujours être décomposé en une union disjointe de sous-graphes connexes : *ses composantes connexes*

#### **Contre - Exemple**

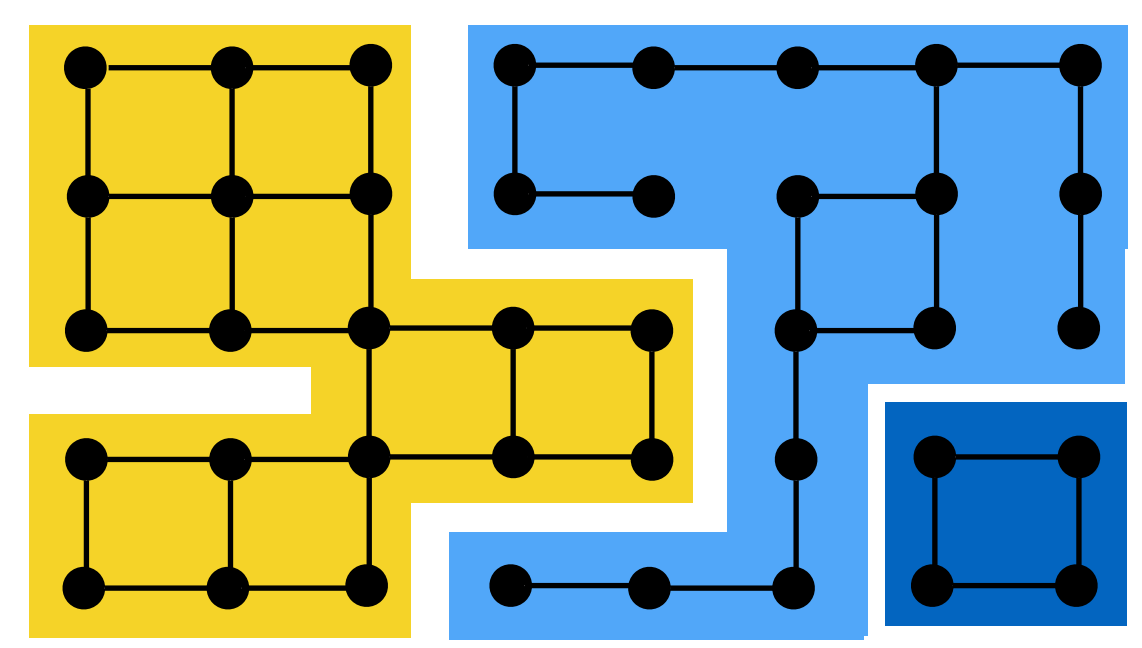

## Question

Combien de composantes connexes le graphe suivant comporte-t-il ?

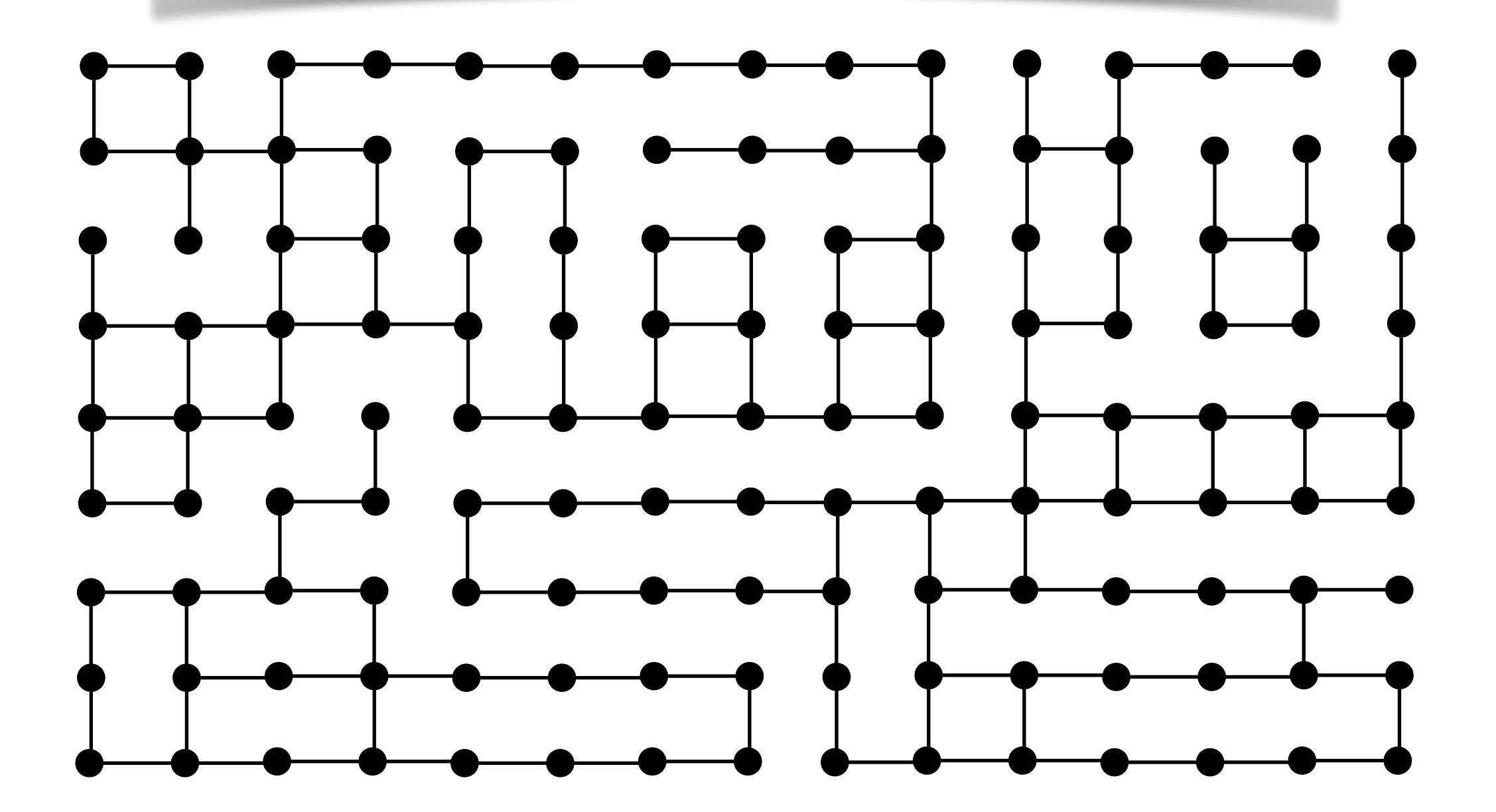

### Question

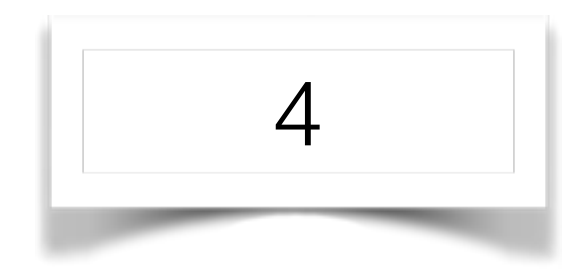

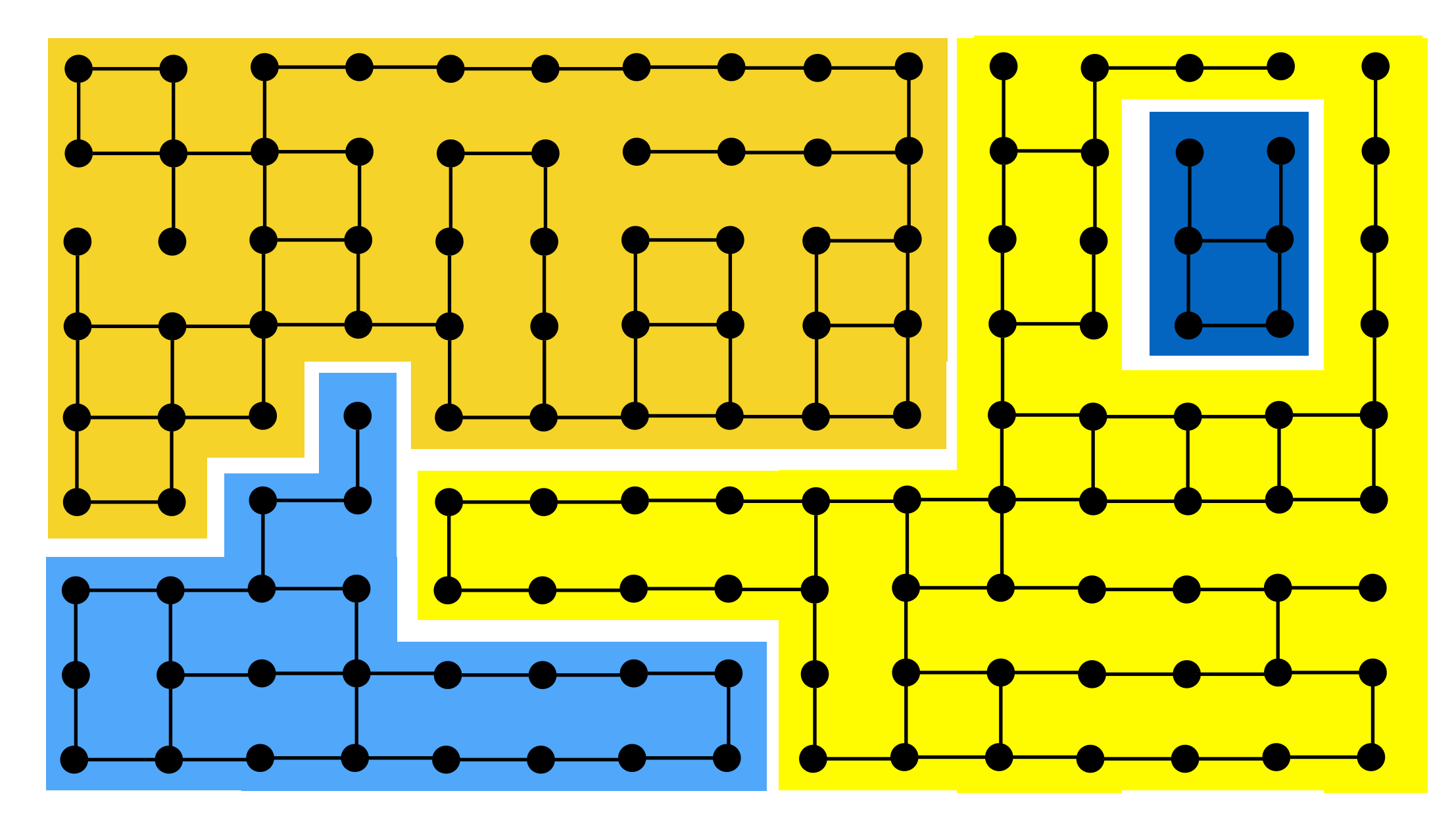

Représentation des graphes (orientés ou non)

### Représentation des graphes (orientés ou non)

On suppose que  $S = [1, N]$ 

même représentation mais avec de la redondance

Au besoin, on utilise un dictionnaire pour faire le lien entre sommets et indexes

• Créer un graphe avec *N* sommet, sans arcs

- Créer un graphe avec *N* sommet, sans arcs
- Ajouter un arc

- Créer un graphe avec *N* sommet, sans arcs
- Ajouter un arc
- Tester l'existence d'un arc

- Créer un graphe avec *N* sommet, sans arcs
- Ajouter un arc
- Tester l'existence d'un arc
- Parcourir les sommets adjacents à un sommet

- Créer un graphe avec *N* sommet, sans arcs
- Ajouter un arc
- Tester l'existence d'un arc
- Parcourir les sommets adjacents à un sommet
- Parcourir **tous** les sommets en explorant le graphe, tel un labyrinthe un *parcours* de graphe

notre premier algorithme dans ce cours
## Représentation par matrice d'adjacences

• une matrice *N x N* à valeurs dans *{0,1}* 

$$
M[i,j] = \begin{cases} 1 & \text{si } (i,j) \in A \\ 0 & \text{sinon} \end{cases}
$$

• bien adapté aux graphes denses

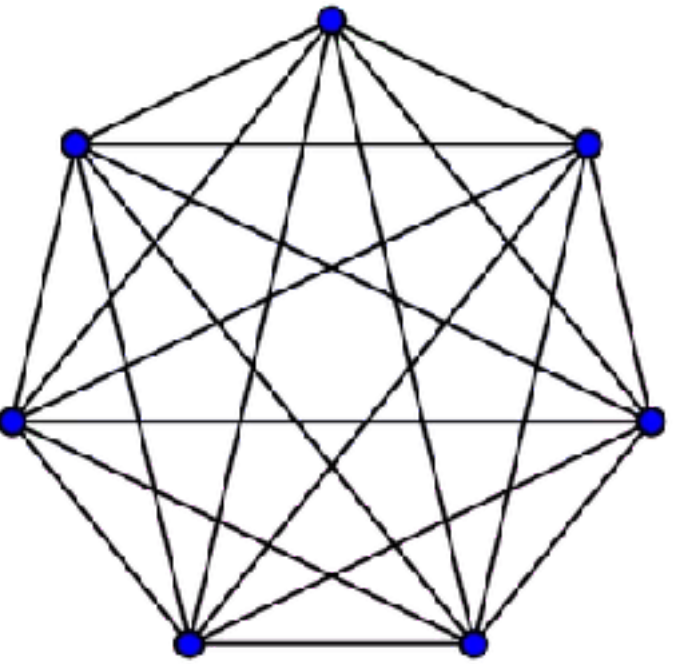

## Exemple

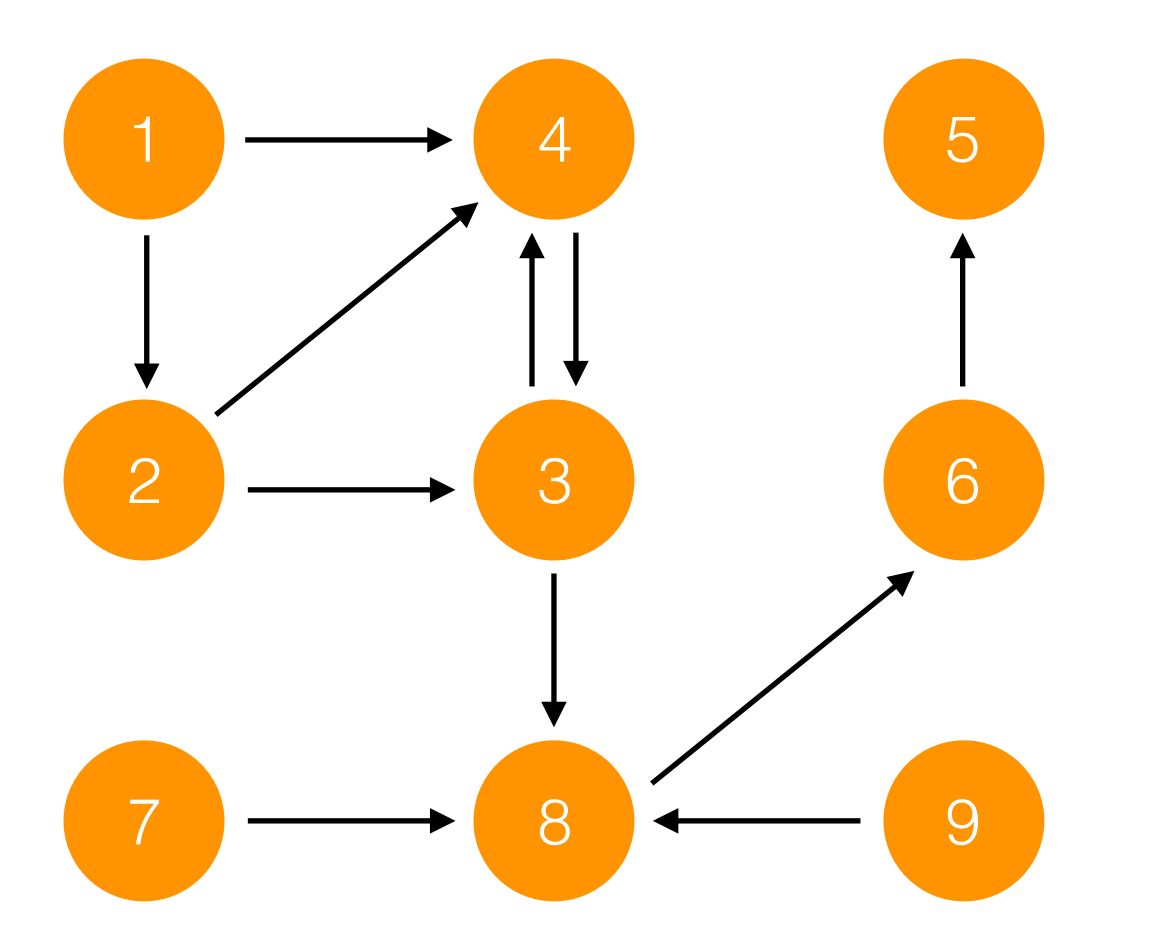

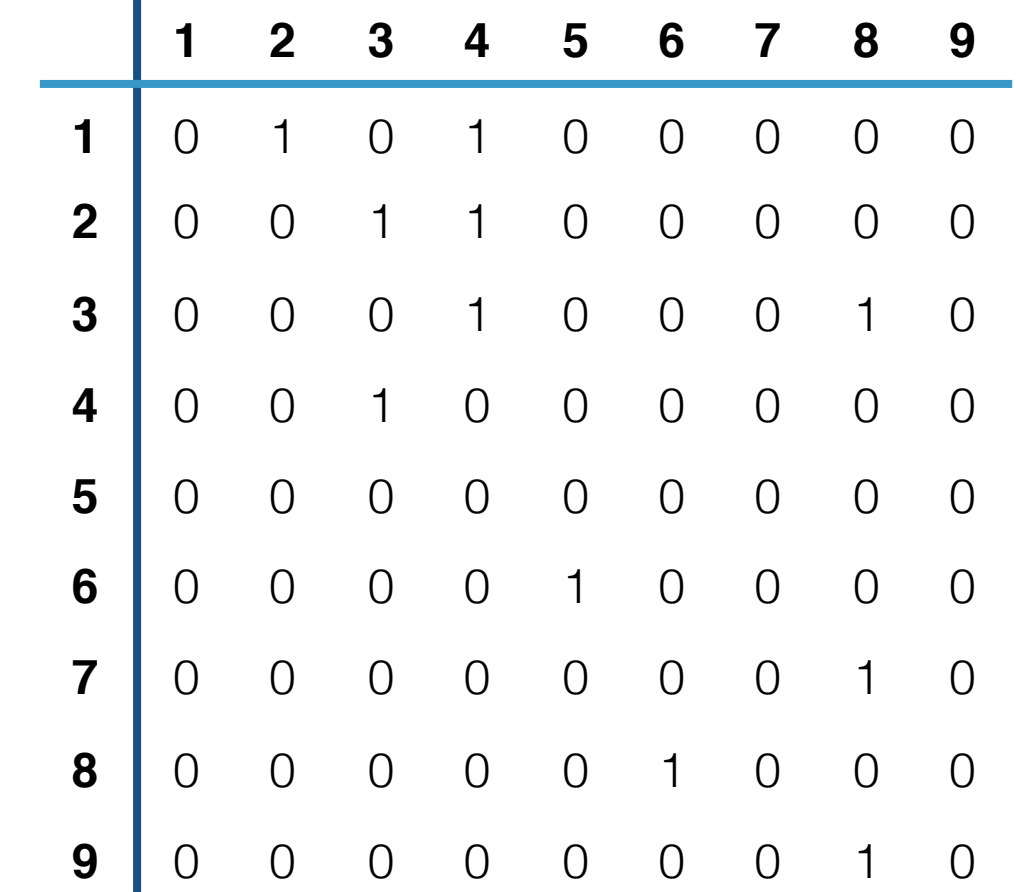

## Exemple

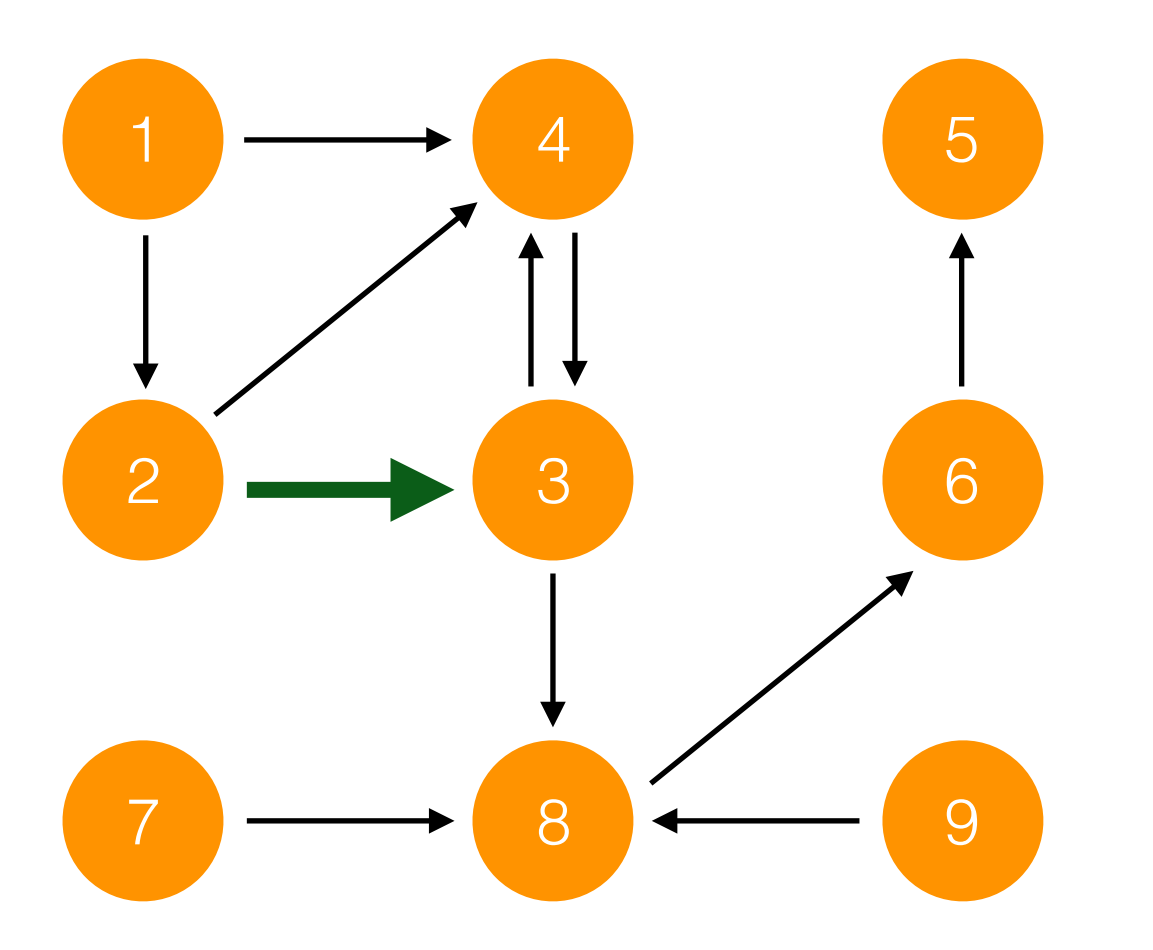

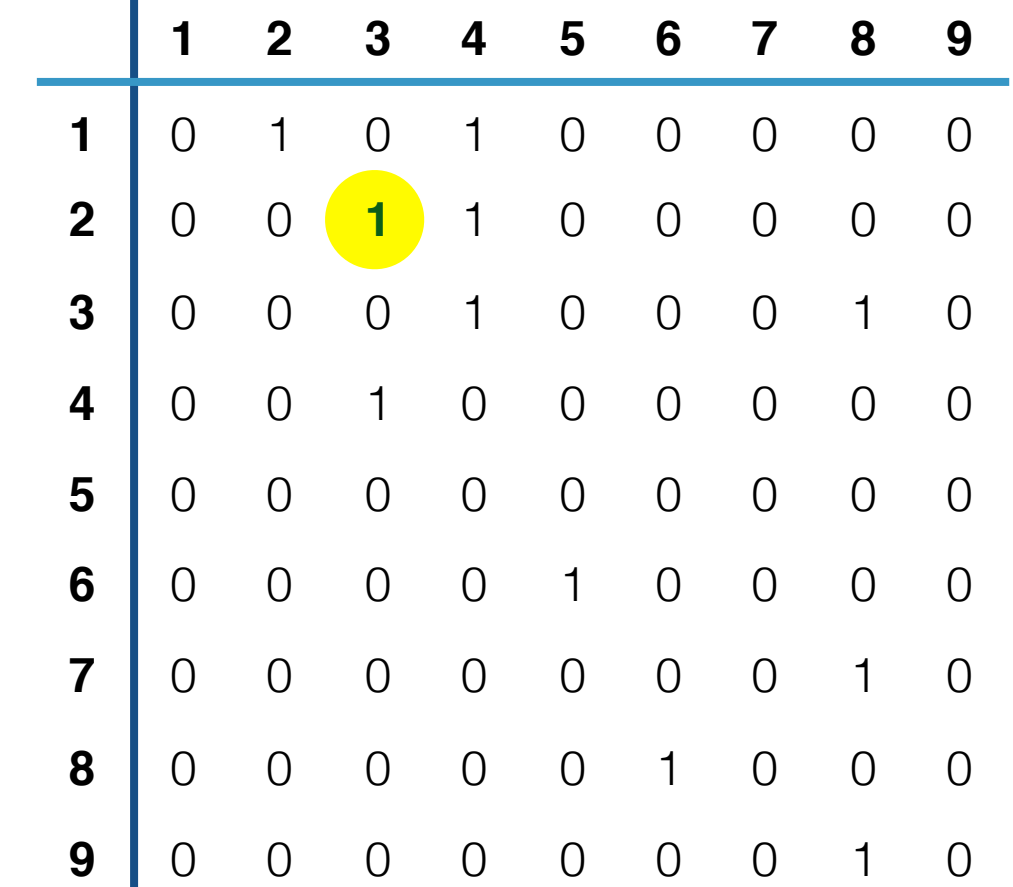

#### $|A| \leq ?$

nombre de sommets  $|A| \leq ?$ 

• si *|S|=n*, comment majorer *|A|* ?

nombre de sommets  $|A| \leq ?$ 

- si *|S|=n*, comment majorer *|A|* ?
- dans un graphe orienté, le nombre maximum d'arcs est *n2* : chaque paire de sommets est alors relié par un arc

nombre de sommets  $|A| \leq ?$ 

- 
- si *|S|=n*, comment majorer *|A|* ?
- dans un graphe orienté, le nombre maximum d'arcs est *n2* : chaque paire de sommets est alors relié par un arc
- dans un graphe non-orienté, le nombre maximum d'arêtes est *n(n+1)/2*

#### Caractérisation des graphes denses

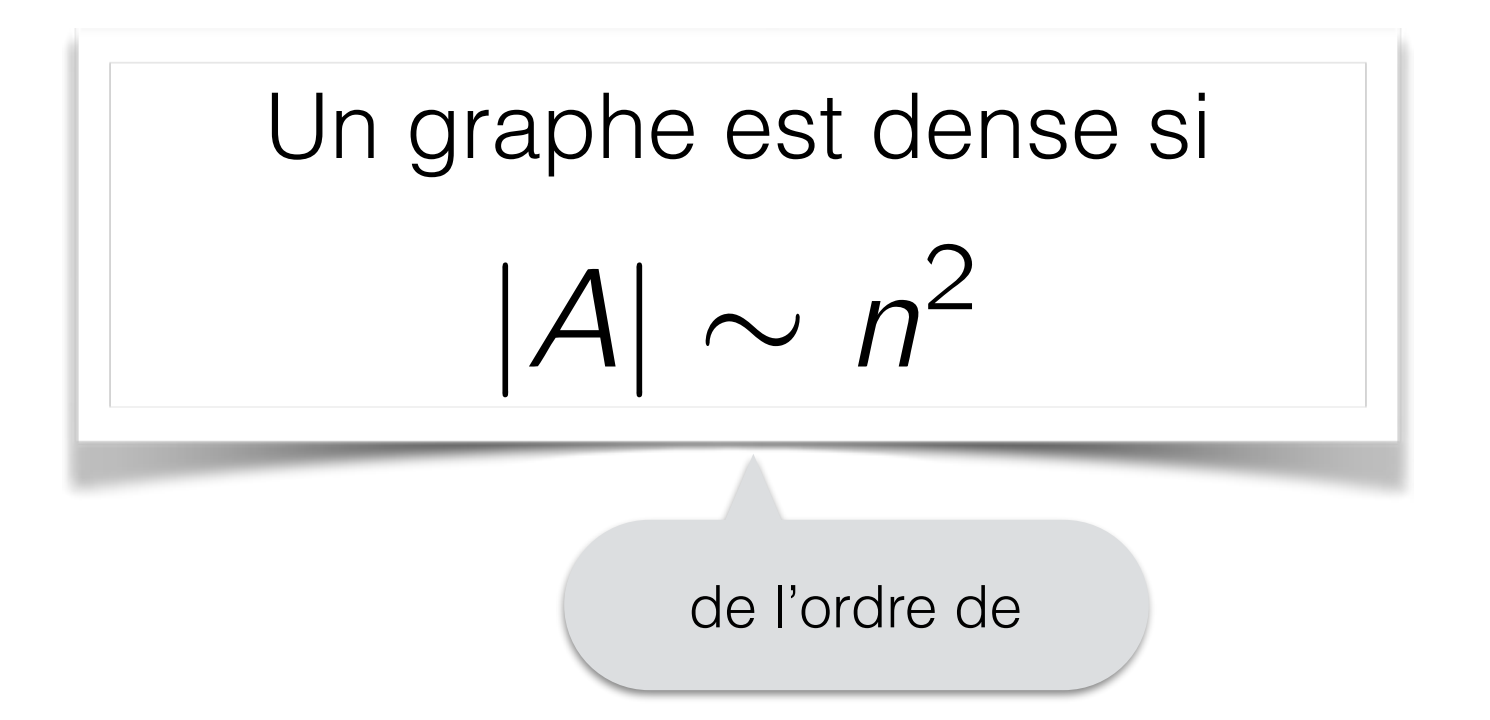

Connaissez vous un exemple de graphe dense ?

#### Représentation par liste d'adjacences

• un tableau *Adj* de *|S|* listes tel que, pout tout sommet *i*, *Adj[i]* contient les adjacents de *i.* 

 $Adj[i] = \{j | (i, j) \in A\}$ 

- bien adapté aux graphes peu denses (*sparses*)
	- web, réseaux sociaux…

## Exemple

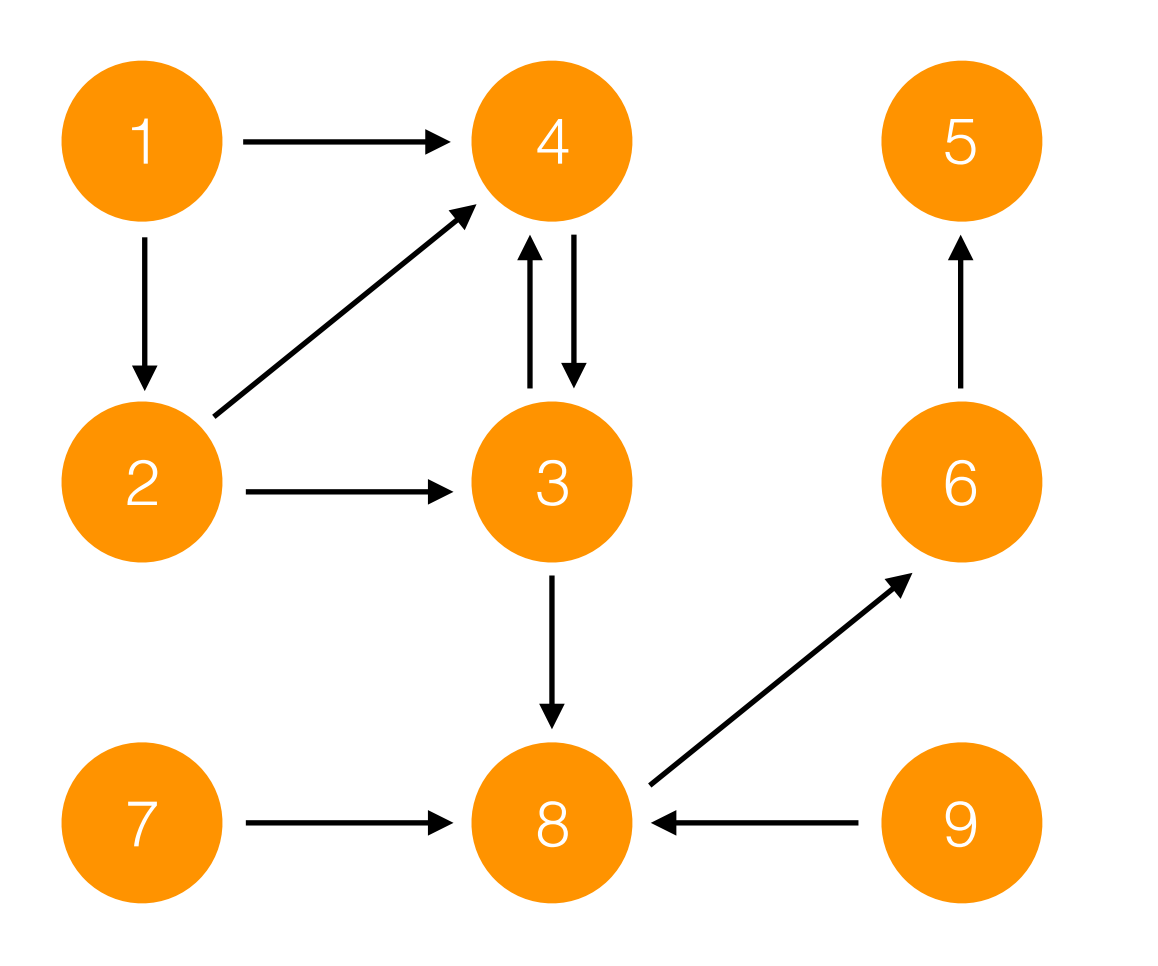

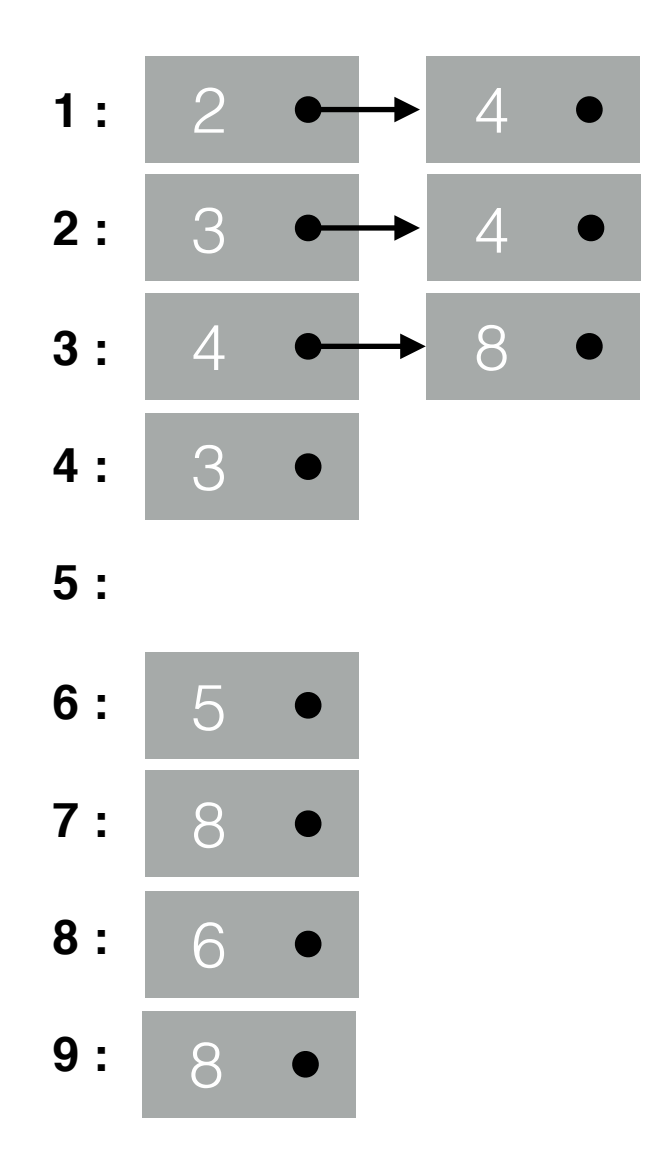

## Exemple

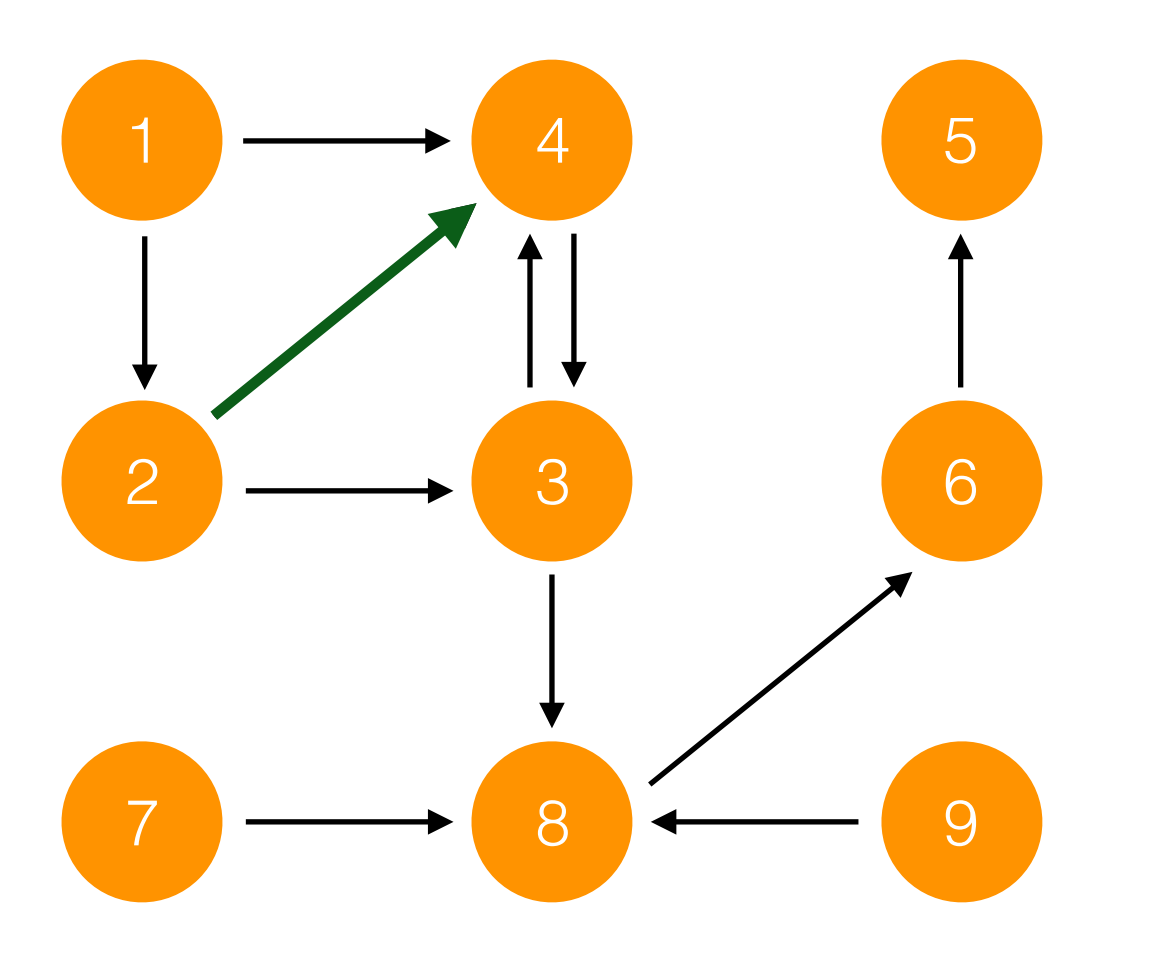

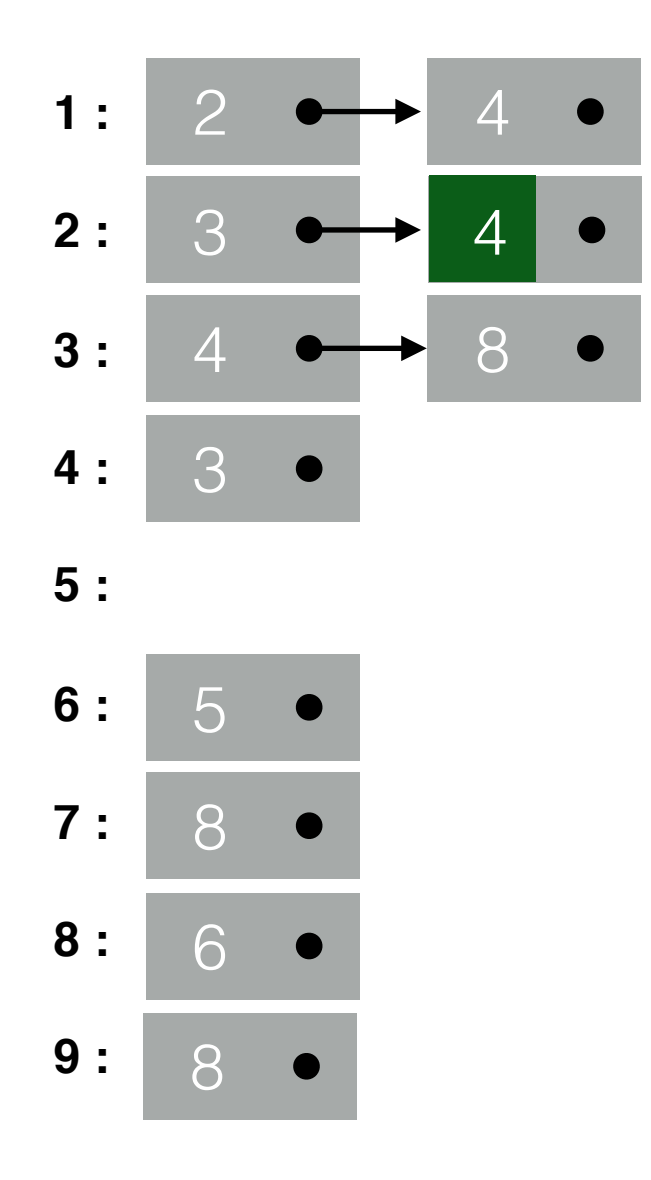

## Autres représentations

- une seule liste de tous les arcs/arêtes
- un tableau des adjacents, mais en utilisant des ensembles plutôt que des listes simplement chaînées

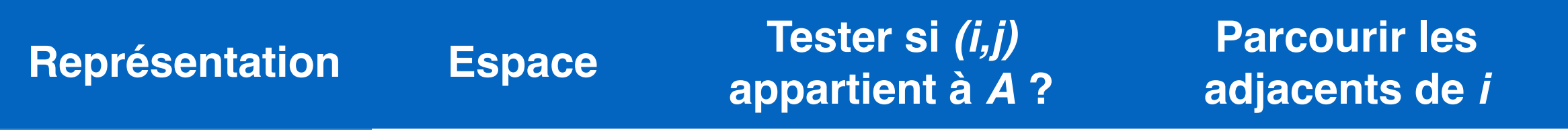

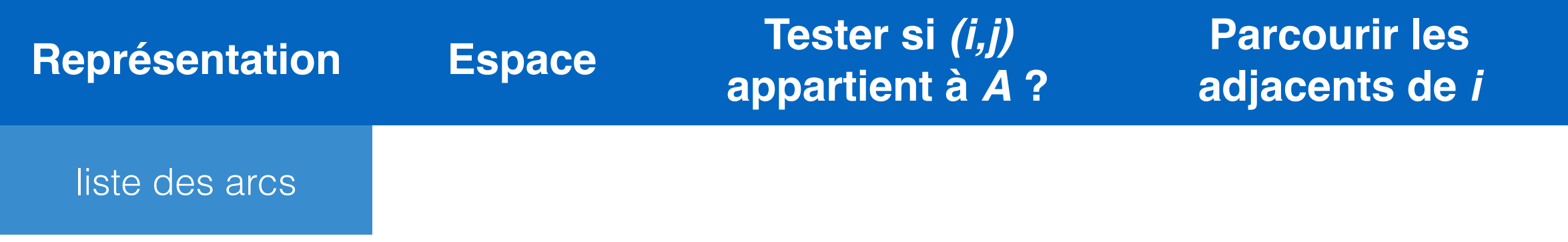

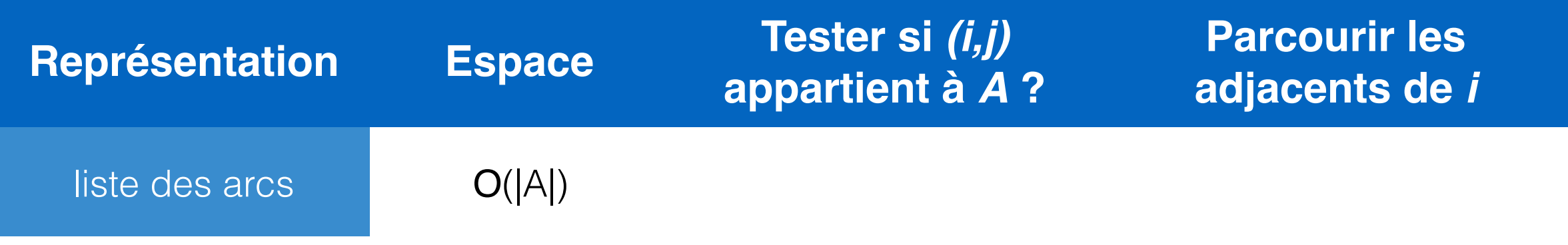

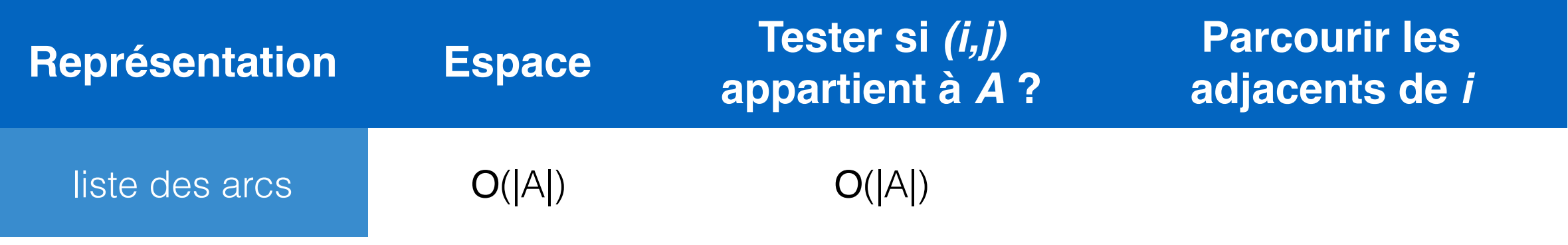

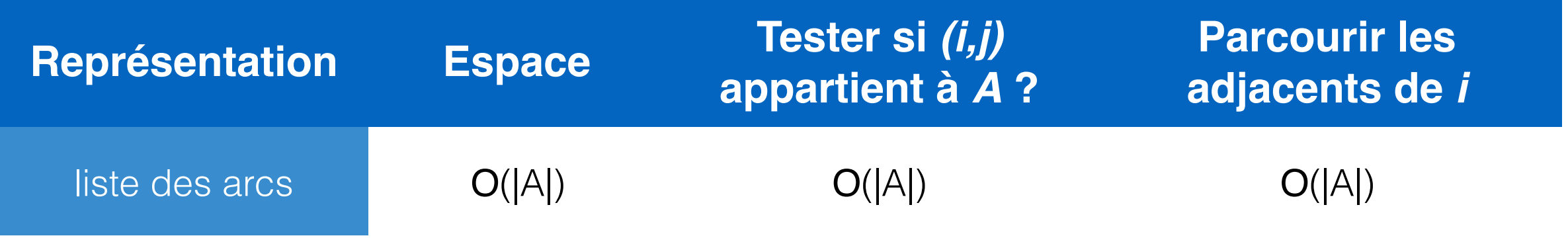

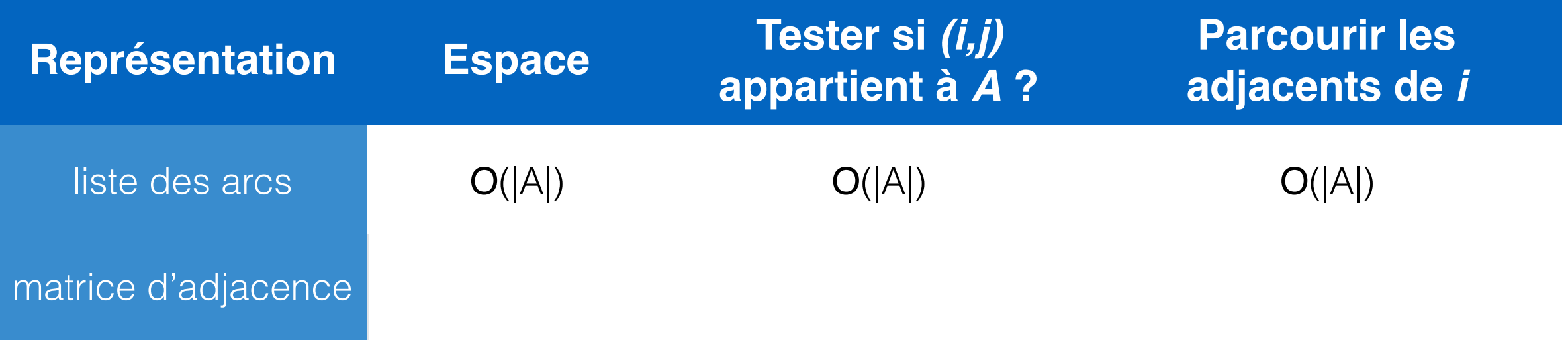

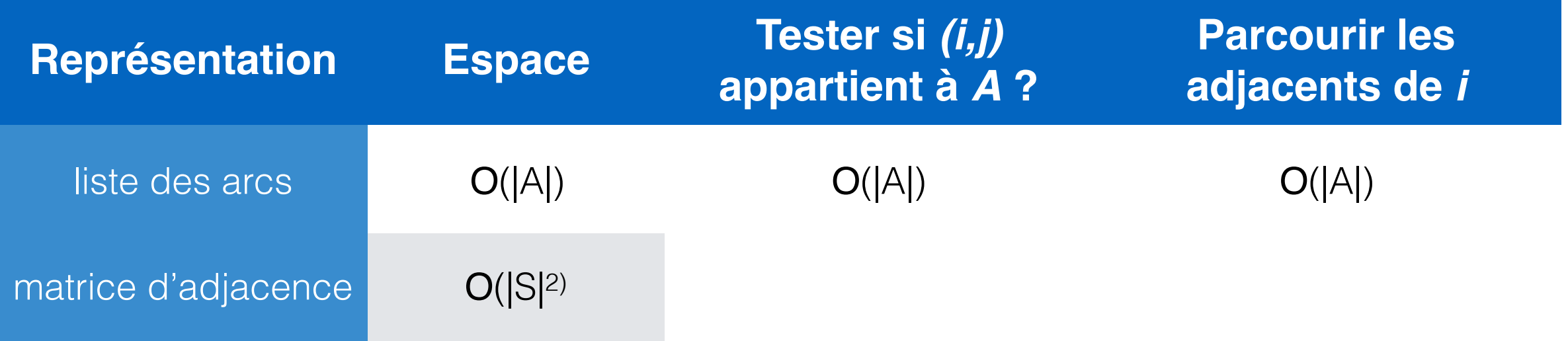

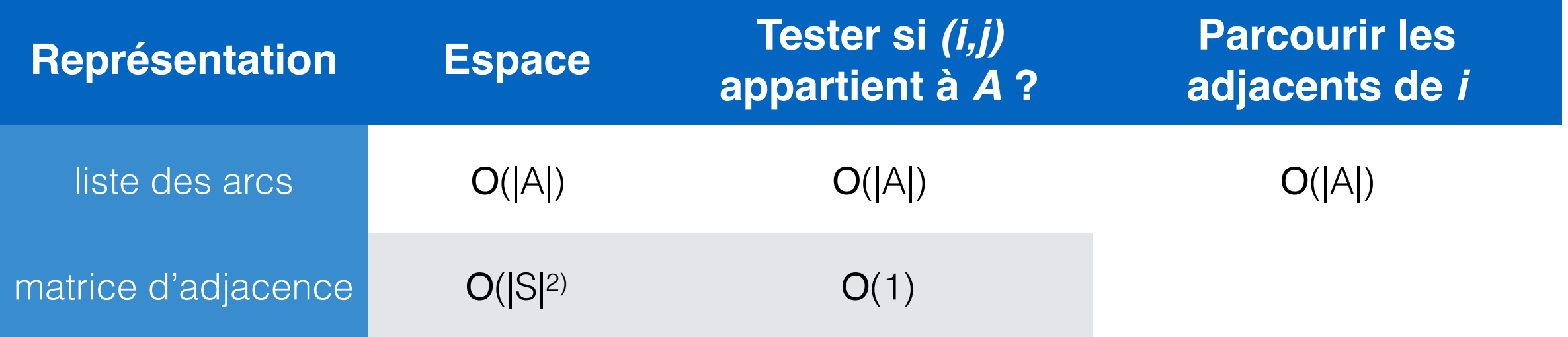

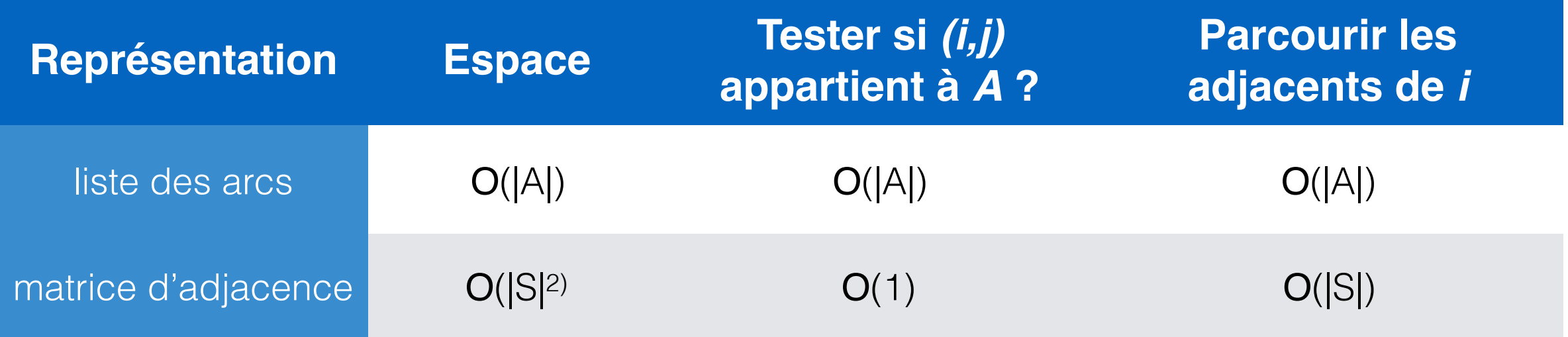

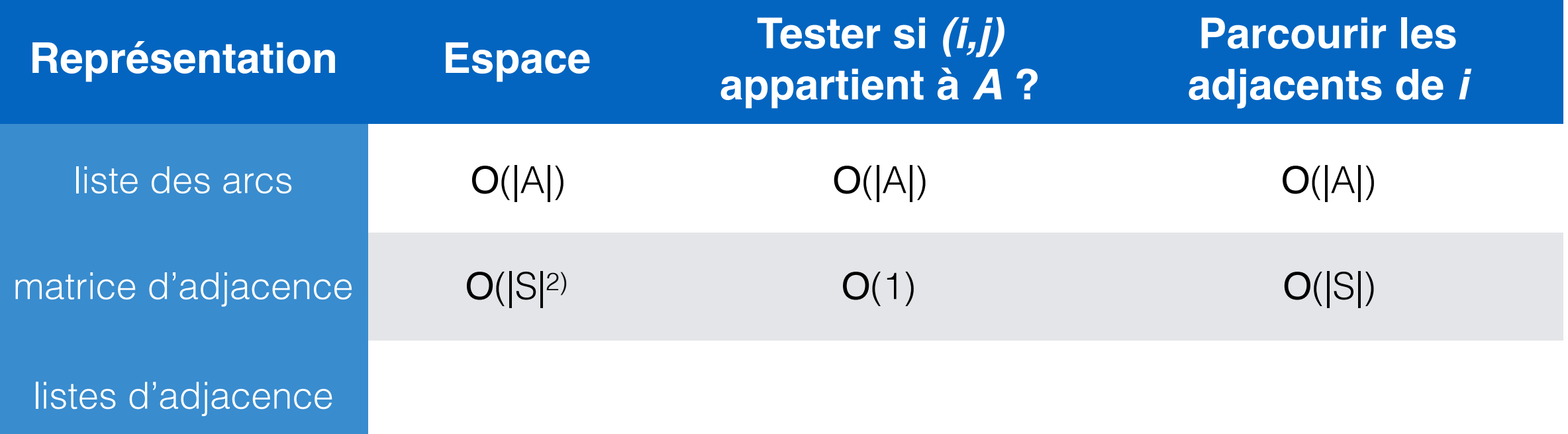

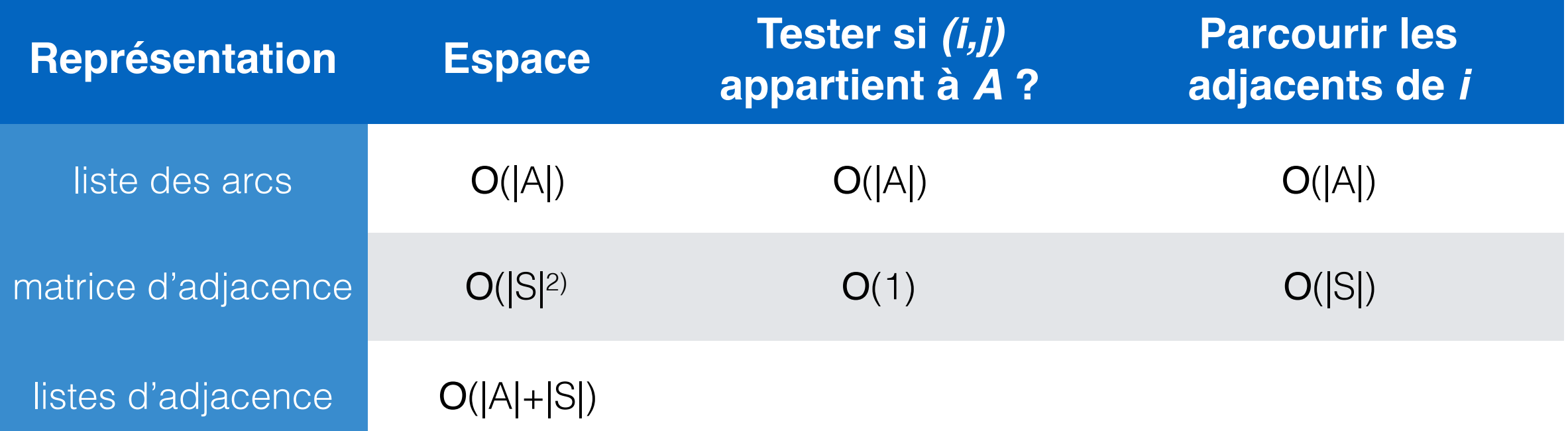

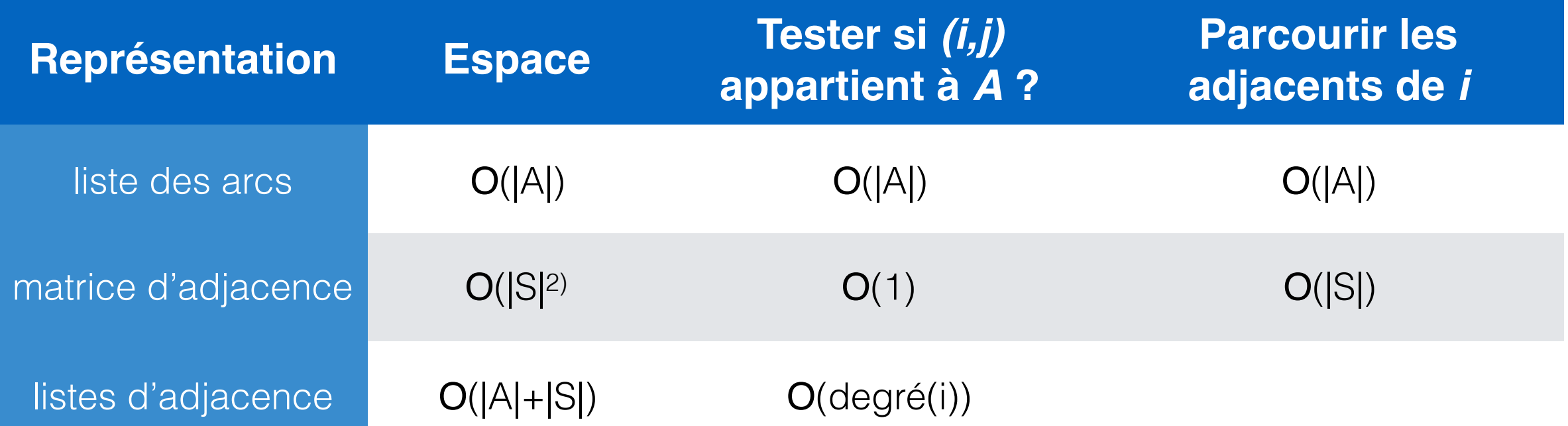

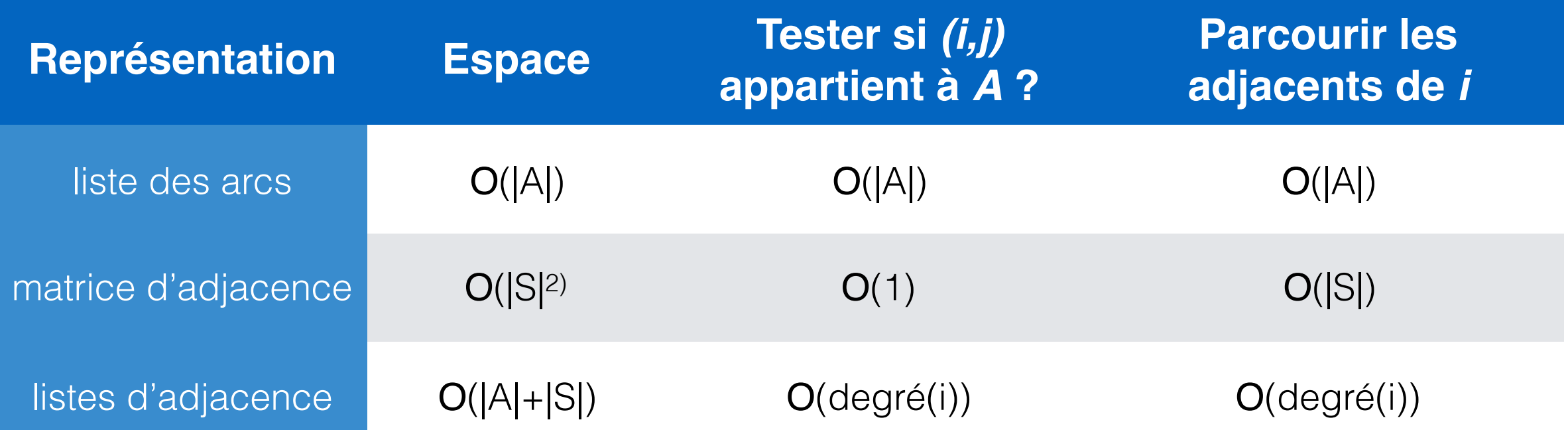

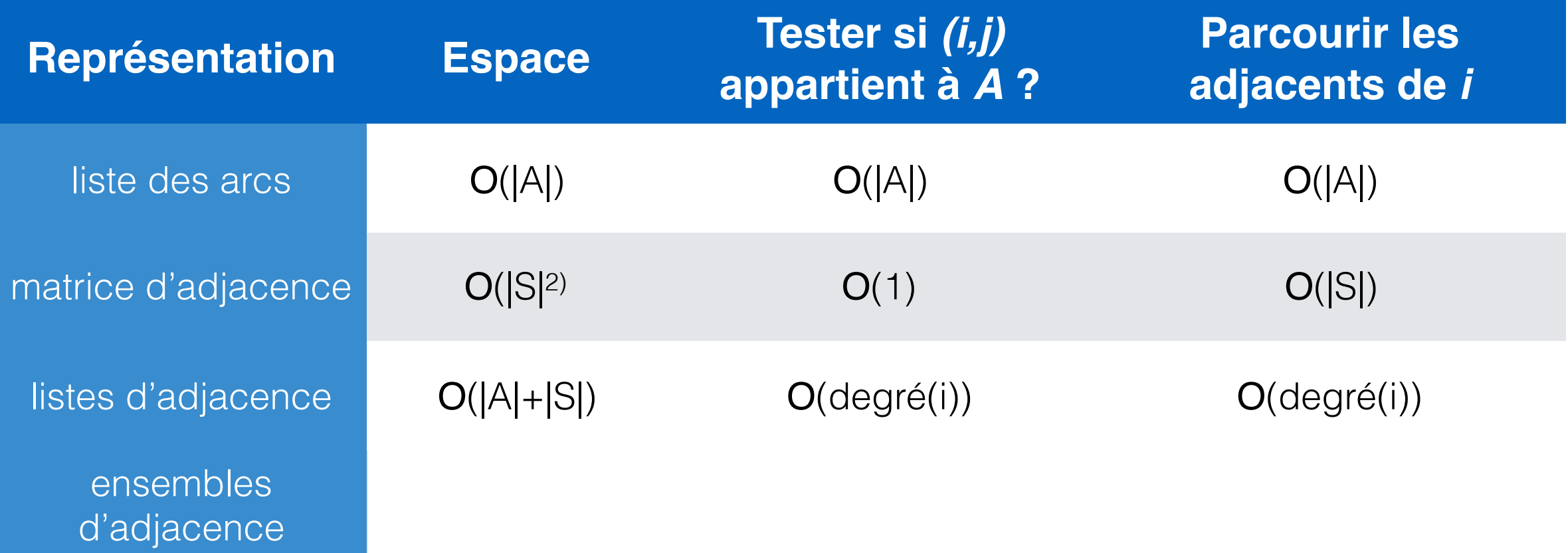

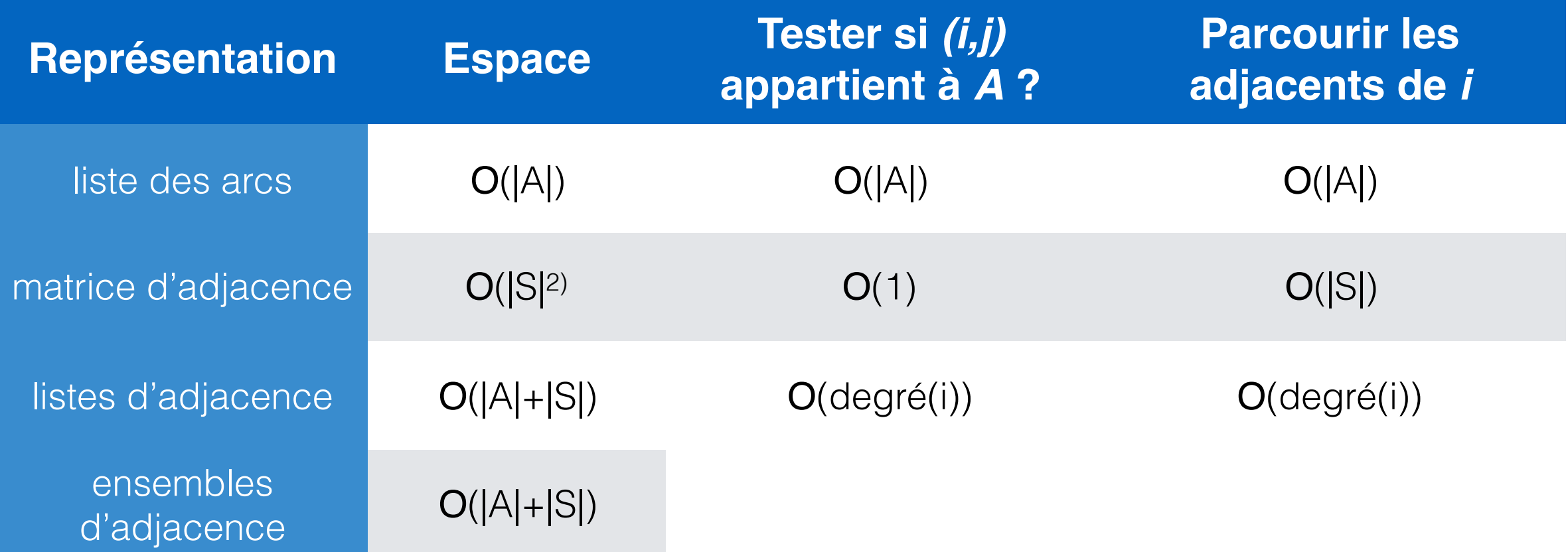

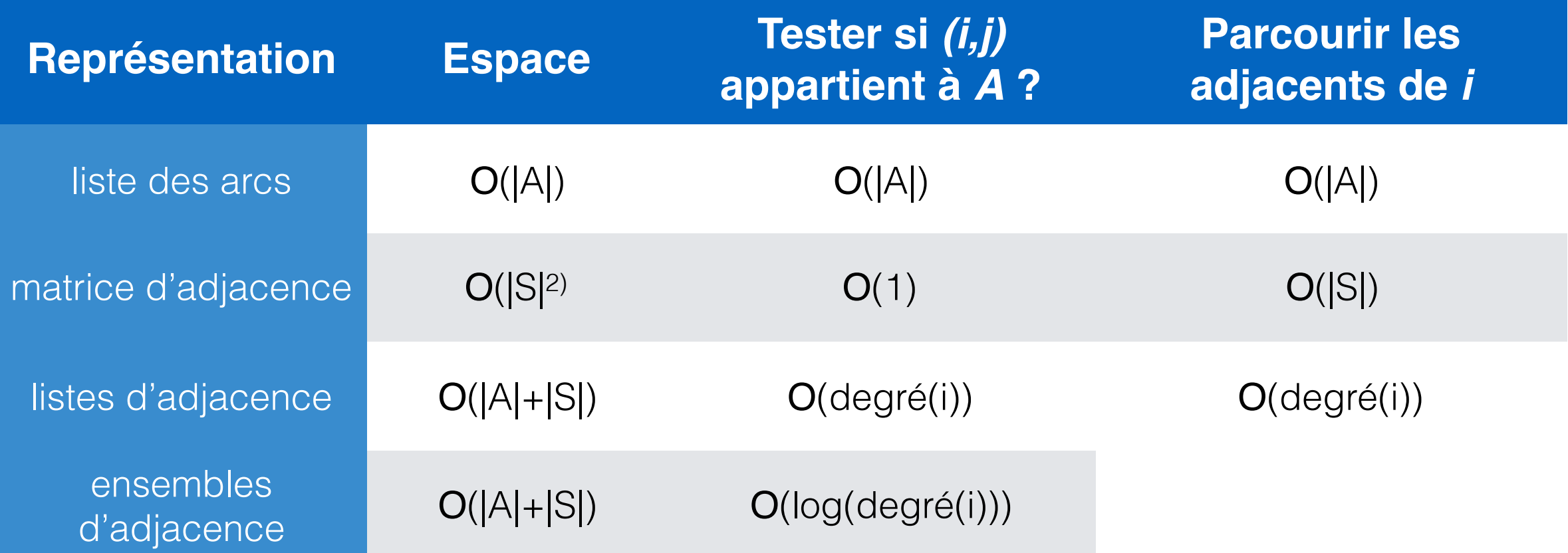

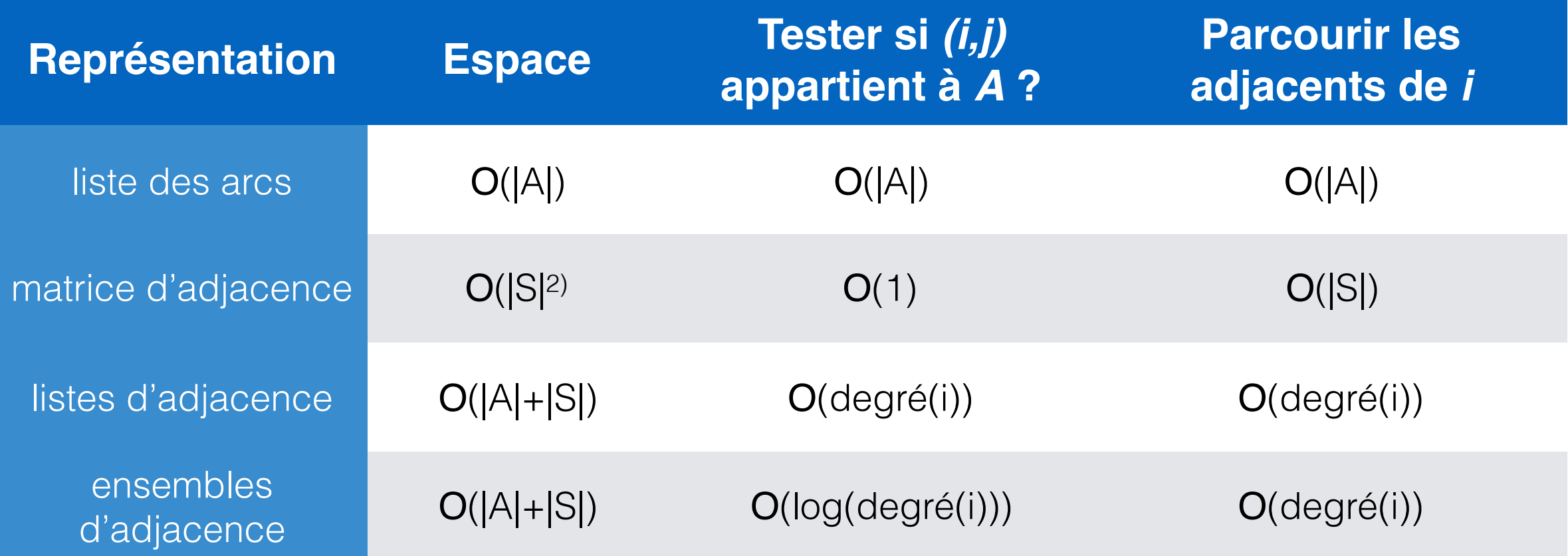

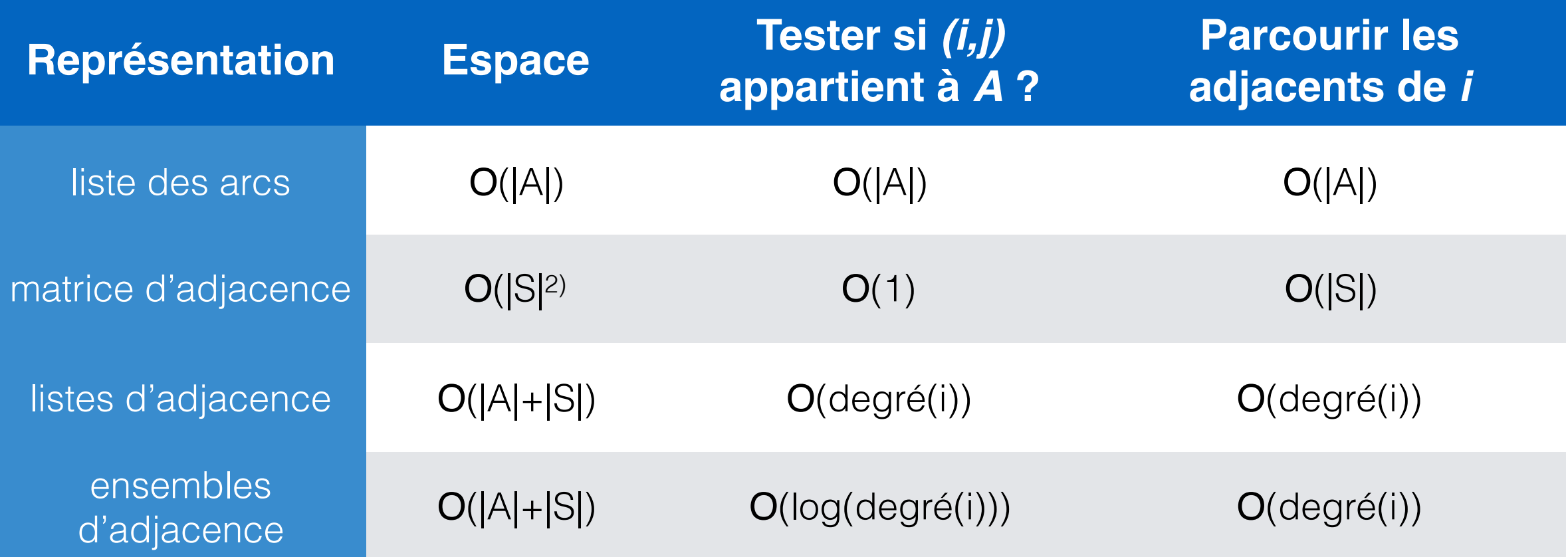

#### **En pratique, les graphes sont souvent** *sparses*

- listes d'adjacence si le degré des sommets n'est pas trop grand
- ensembles d'adjacence sinon

# Parcours de graphe

## Parcours de graphe

Comment parcourir un graphe de façon exhaustive ?

Une routine de base en algorithmique des graphes

## But d'un parcours de graphe

- Explorer tous les sommets
	- en partant d'une origine

puis plusieurs si le graphe n'est pas connexe / fortement connexe

- en suivant uniquement les arcs qui sortent d'un sommet déjà exploré
- en construisant un historique de son parcours : notion d'arbre *de parcours*

## Comment ?

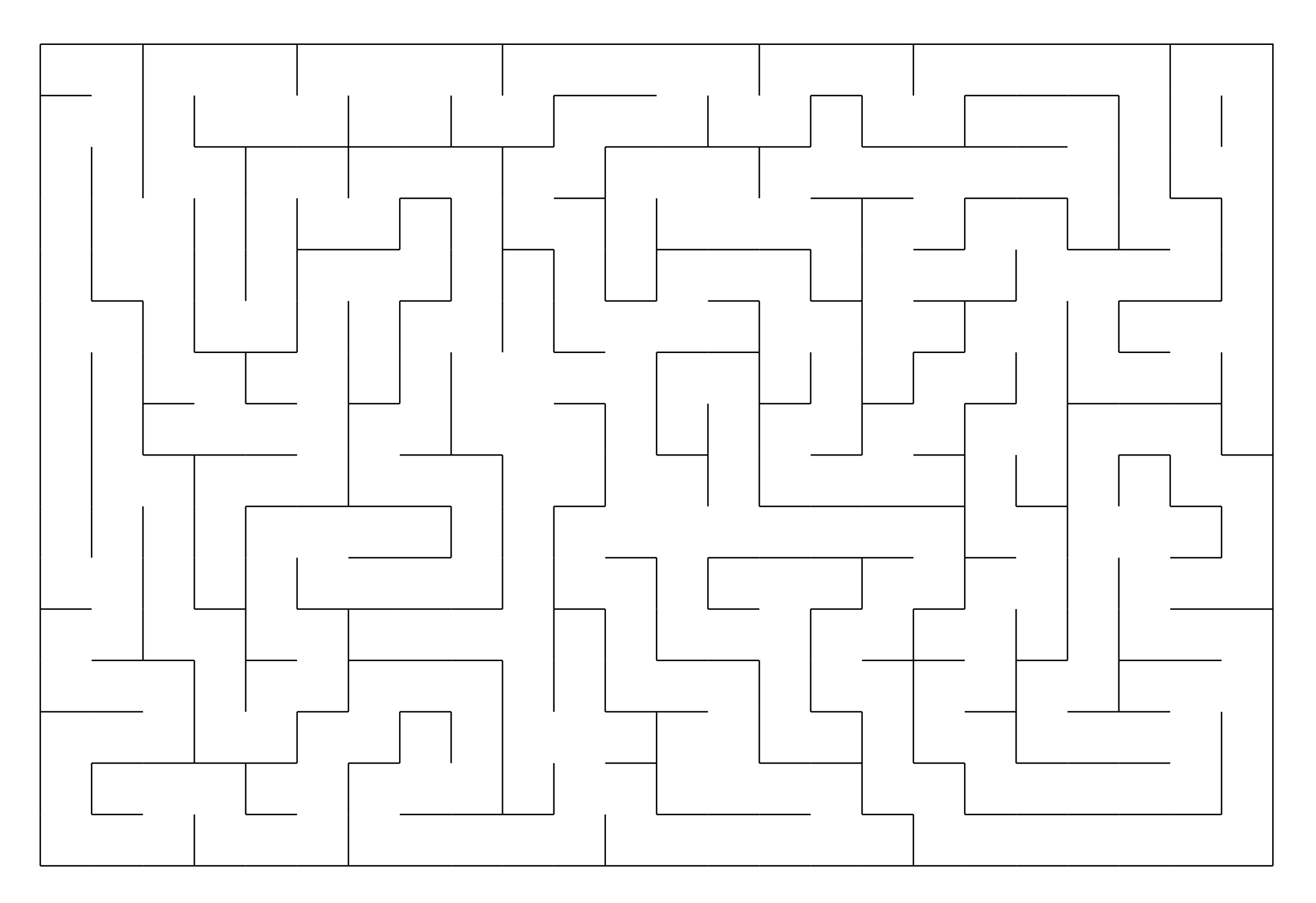

## Comment ?

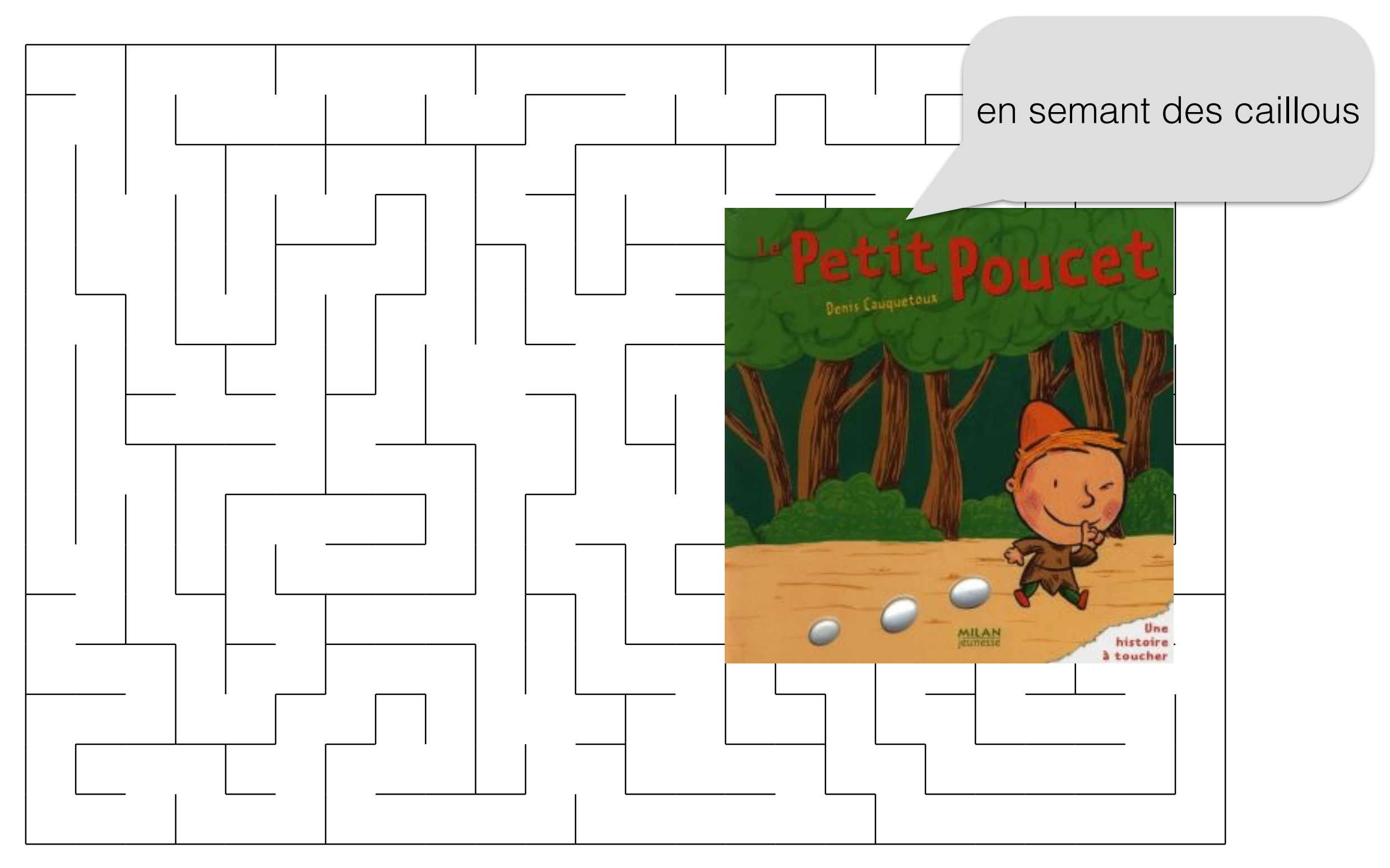
### Comment ?

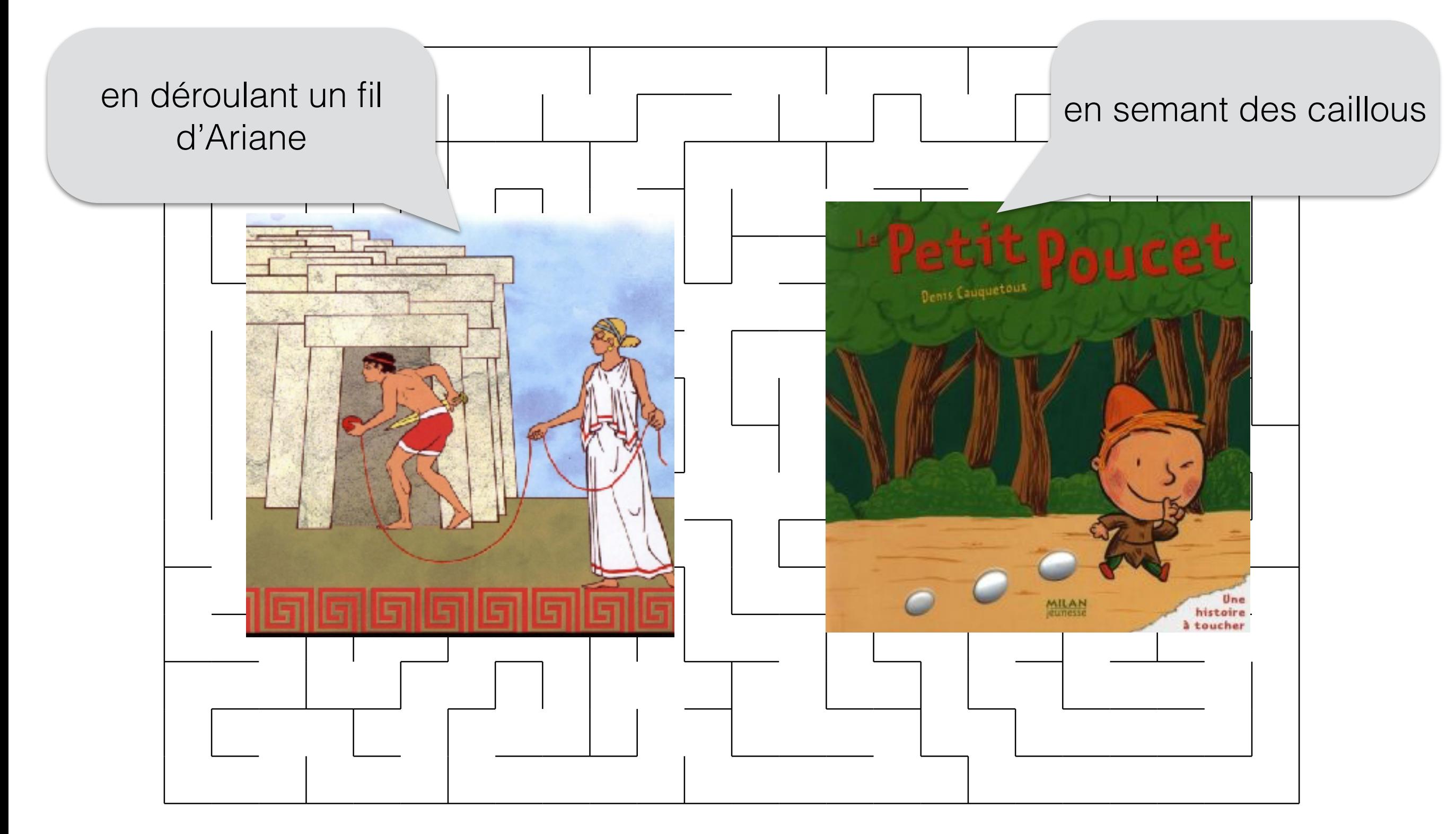

### Comment ?

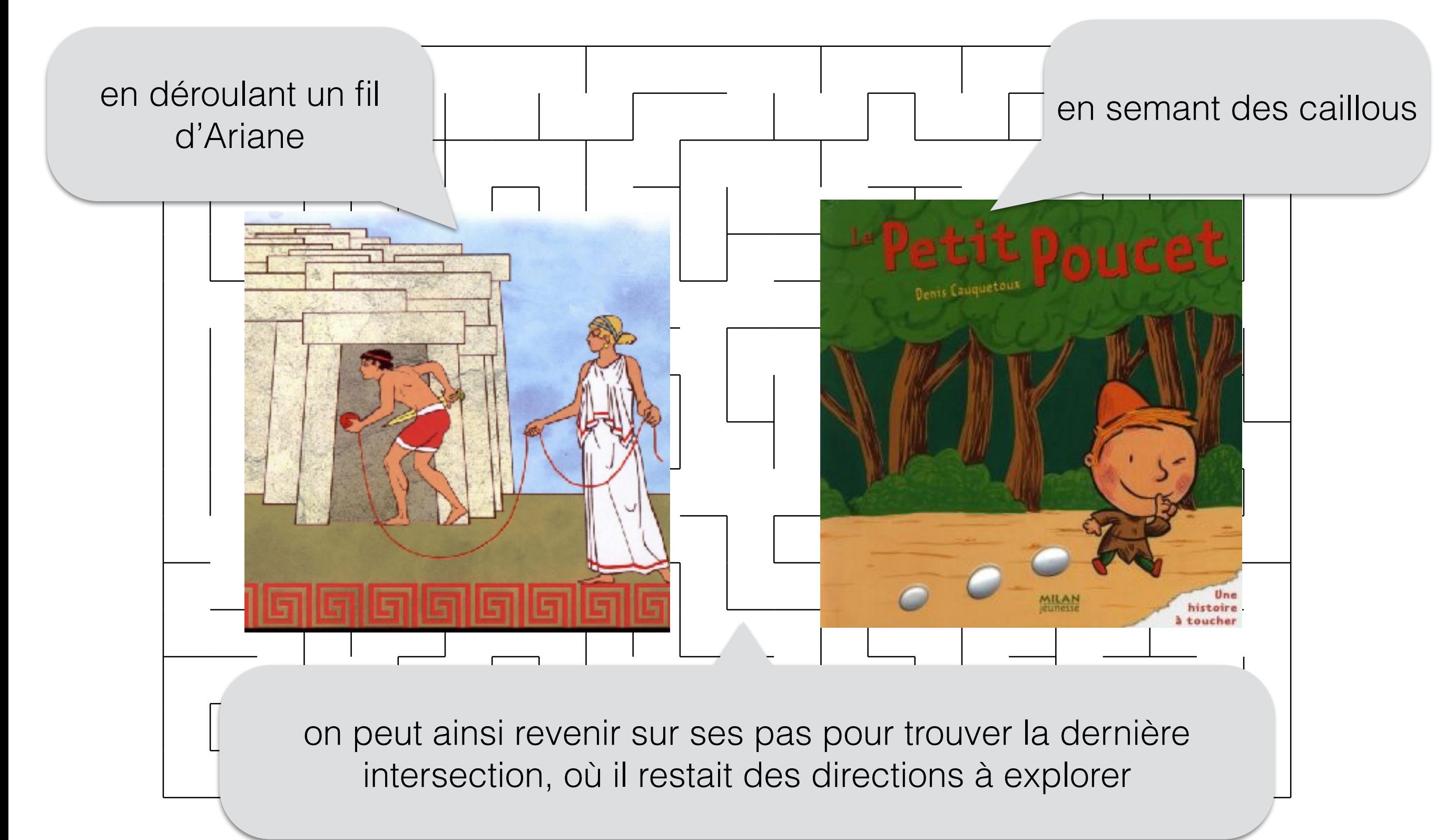

#### cf. fichier maze\_dfs\_rec.pdf

Parcours en profondeur (procédure recursive)

# Version de base

« les cailloux »

- On utilise un tableau VU de *N* booléens
	- VU[i]=vraie dès que le sommet i a été visité
	- on définit une fonction récursive VISITE(i) qui va explorer les sommets non vus à partir de i (i compris)

### Version de base

 $VISTTE(i) =$ 

 VU[i] <- vraie pour tout j ∈ Adj[i] si non VU[j] alors VISITE(j)

### Version avec dates début/fin

- On ajoute des informations pour comptabiliser les temps de passage
	- une variable globale entière date, initialisée à 0 et incrémentée à chaque relevé de temps.
	- un tableau DEBUT de *N* dates qui contiendra les dates de première arrivée sur chaque sommet (début de VISITE(i))
	- un tableau FIN de *N* dates qui contiendra les dates de dernier départ de chaque sommet (fin de VISITE(i))

#### VU[i] <- vraie pour tout j ∈ Adj[i] si non VU[j] alors VISITE(j)

#### VISITE(i) =

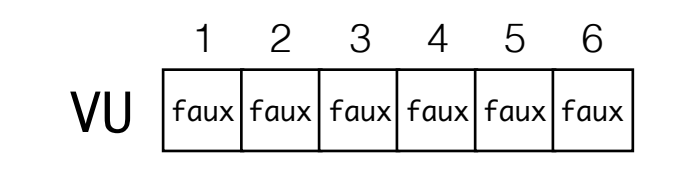

VISITE(2)

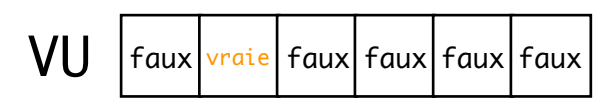

VISITE(3)

. . . . . . . . . . . .

. . . . . . . . . . . . .

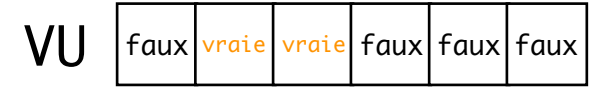

VISITE(4)

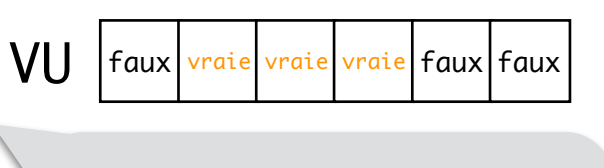

On ne (re)visite pas 3

On ne (re)visite pas 4

VISITE(i) = VU[i] <- vraie pour tout j ∈ Adj[i] si non VU[j] alors VISITE(j)

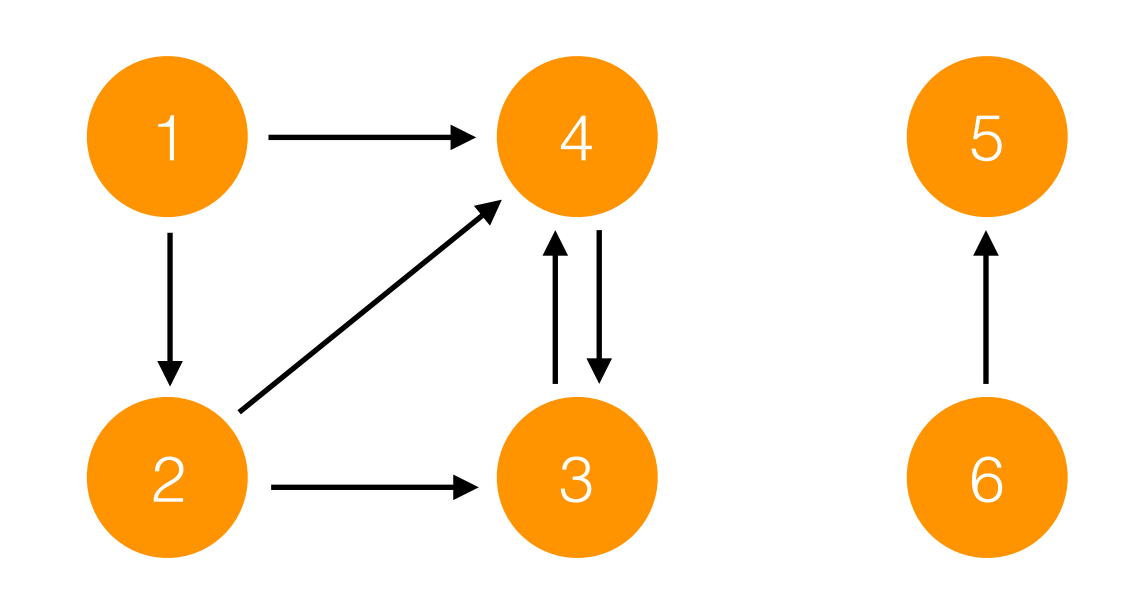

### Version avec dates début/fin

```
VISITE(i) =date \leftarrow date +1DEBUT\lceil i \rceil <- date
   VU[i] <- vraie
   pour tout j ∈ Adj[i]
      si non VU[j] alors VISITE(j)
  date \leftarrow date +1FIN[i] < - date
```

```
VISITE(i) =date <- date +1 DEBUT[i] <- date
  VU[i] <- vraie
   pour tout j ∈ Adj[i]
      si non VU[j] alors VISITE(j)
  date <- date +1 FIN[i] <- date
```
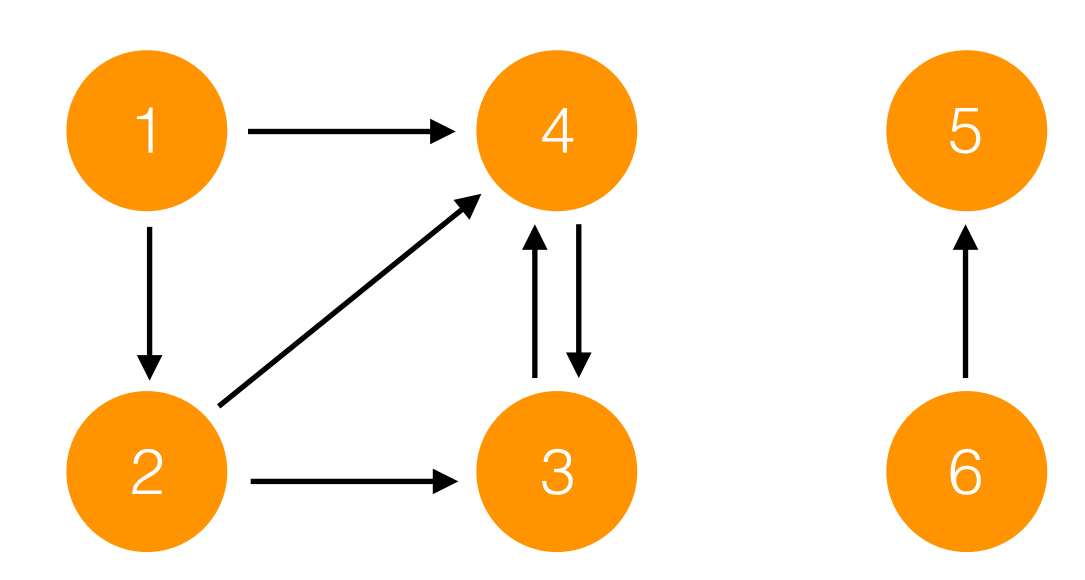

```
VISITE(i) =date <- date +1 DEBUT[i] <- date
  VU[i] <- vraie
   pour tout j ∈ Adj[i]
      si non VU[j] alors VISITE(j)
  date <- date +1 FIN[i] <- date
```
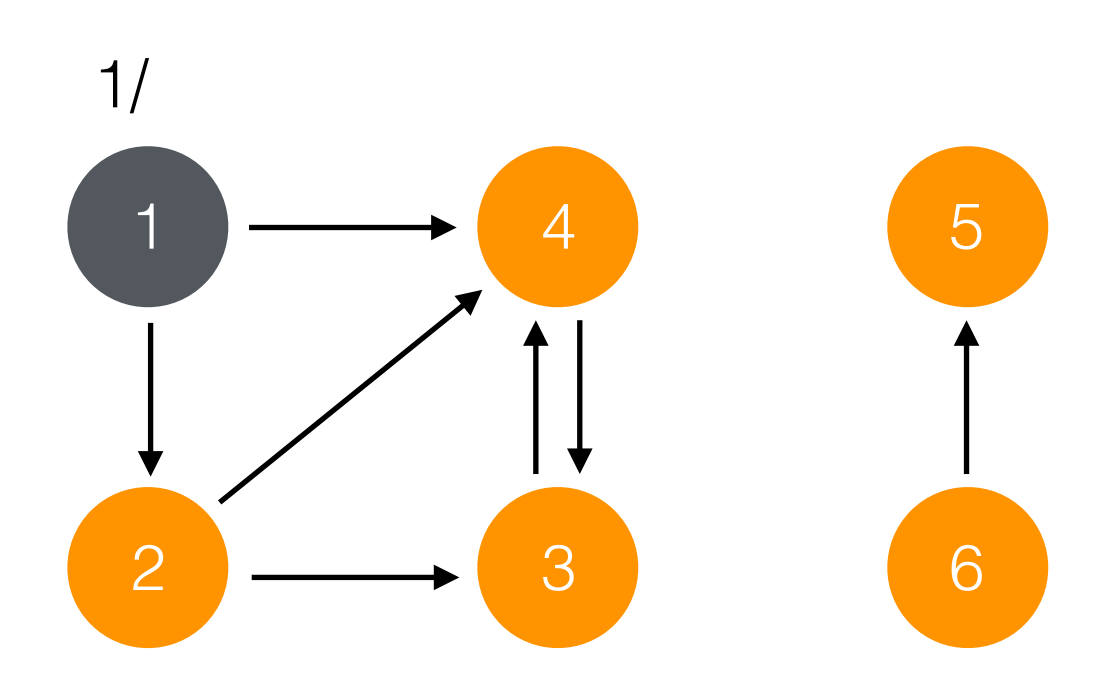

```
VISITE(i) =date <- date +1 DEBUT[i] <- date
  VU[i] <- vraie
   pour tout j ∈ Adj[i]
      si non VU[j] alors VISITE(j)
  date <- date +1 FIN[i] <- date
```
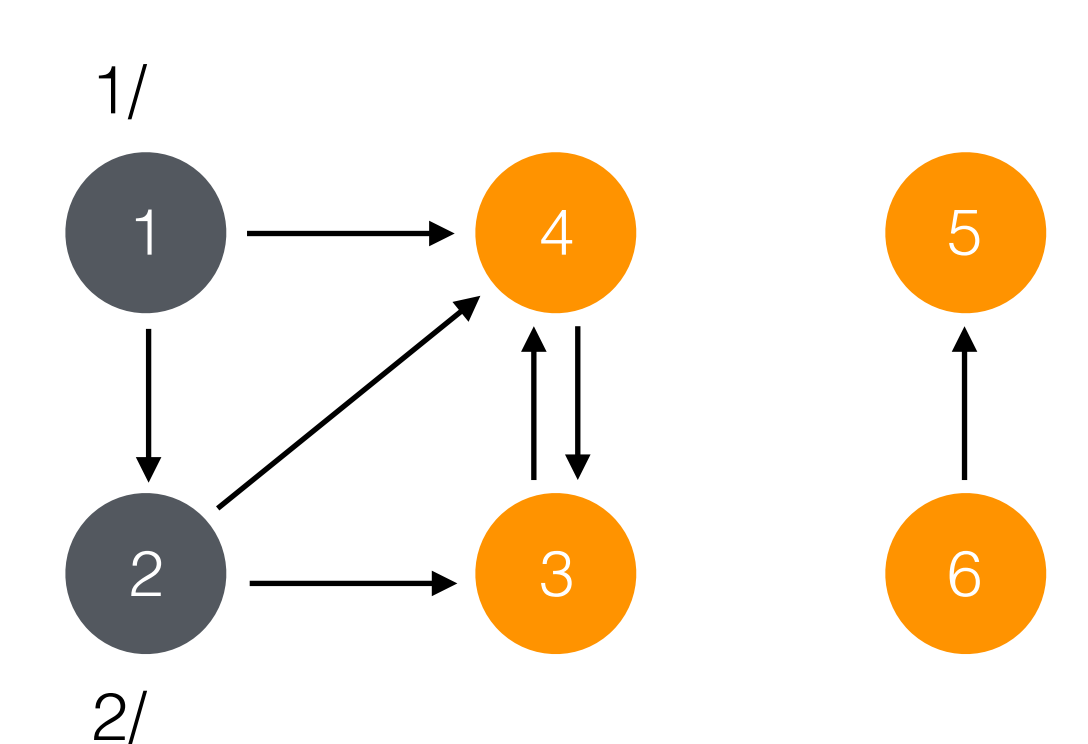

```
VISITE(i) =date <- date +1 DEBUT[i] <- date
  VU[i] <- vraie
   pour tout j ∈ Adj[i]
      si non VU[j] alors VISITE(j)
  date <- date +1 FIN[i] <- date
```
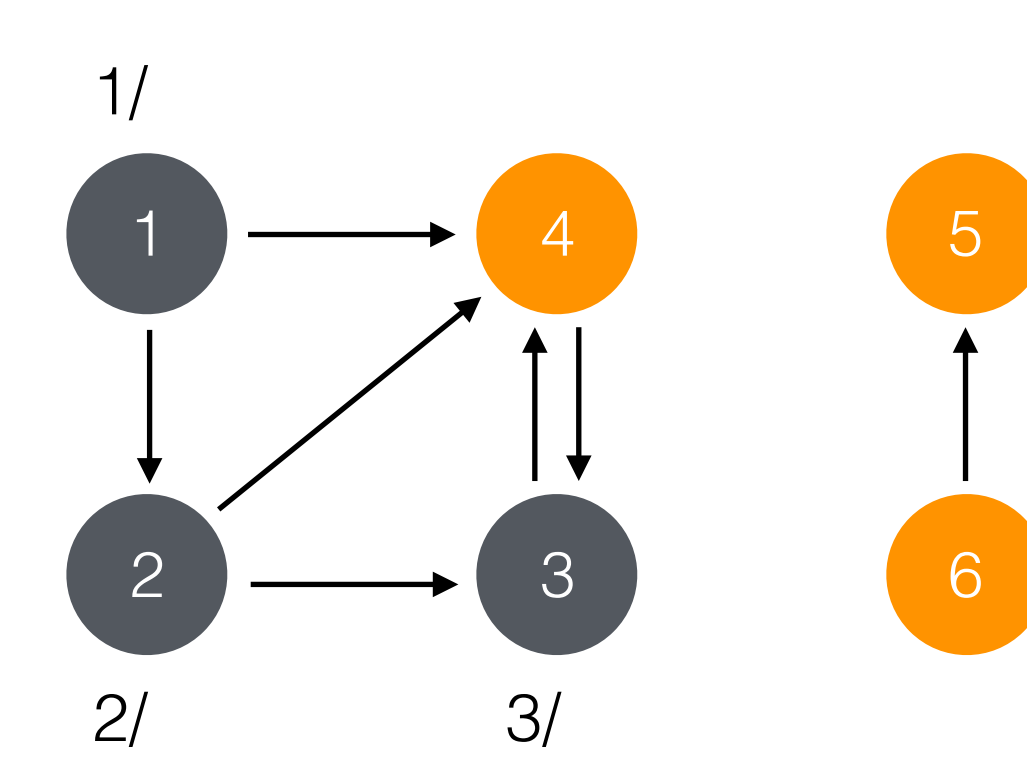

```
VISITE(i) =date <- date +1 DEBUT[i] <- date
   VU[i] <- vraie
   pour tout j ∈ Adj[i]
      si non VU[j] alors VISITE(j)
  date <- date +1 FIN[i] <- date
```
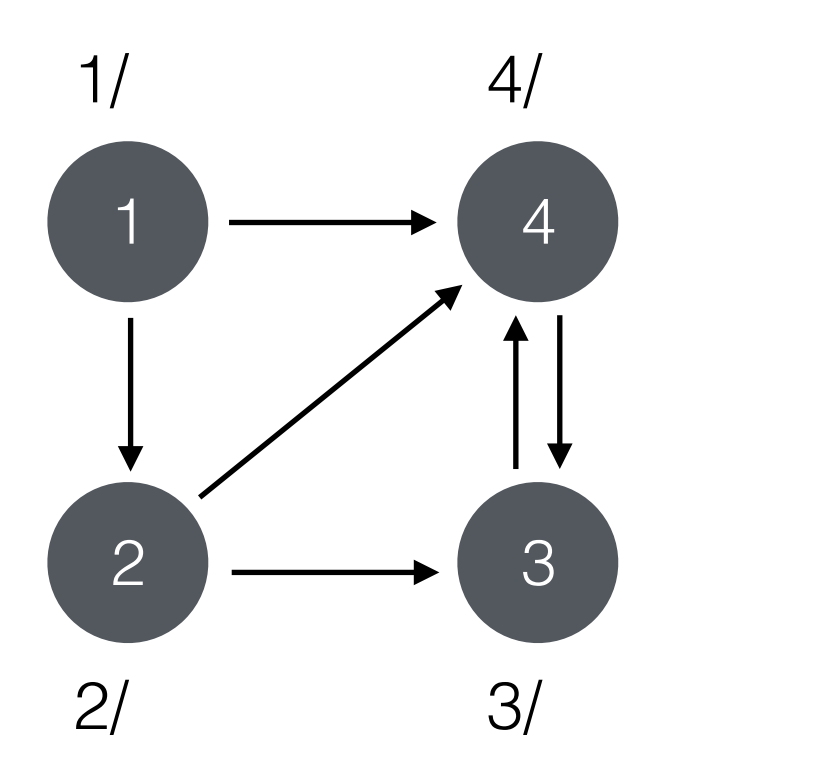

5

6

```
VISITE(i) =date <- date +1 DEBUT[i] <- date
  VU[i] <- vraie
   pour tout j ∈ Adj[i]
      si non VU[j] alors VISITE(j)
  date <- date +1 FIN[i] <- date
```
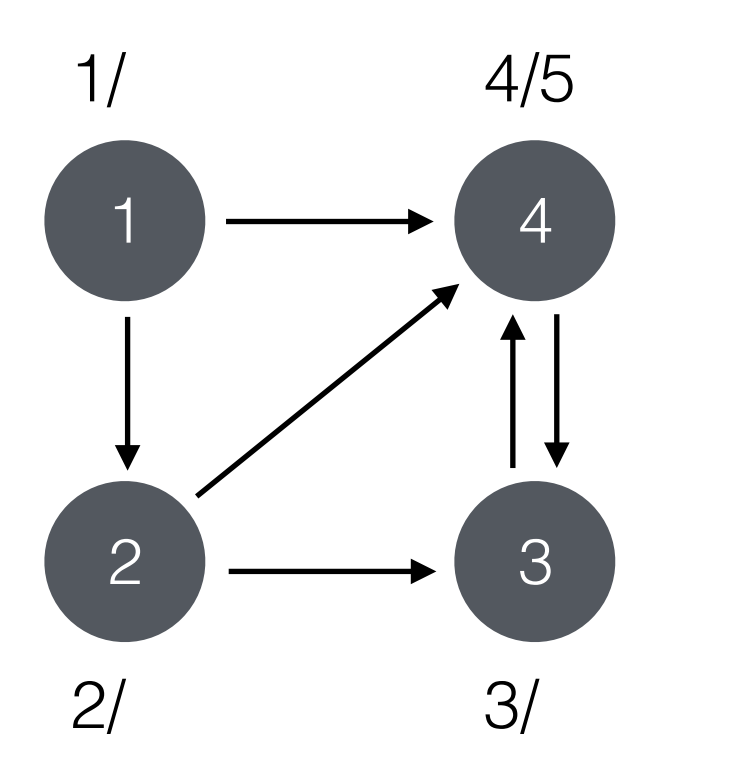

5

6

```
VISITE(i) =date <- date +1 DEBUT[i] <- date
  VU[i] <- vraie
   pour tout j ∈ Adj[i]
      si non VU[j] alors VISITE(j)
  date <- date +1 FIN[i] <- date
```
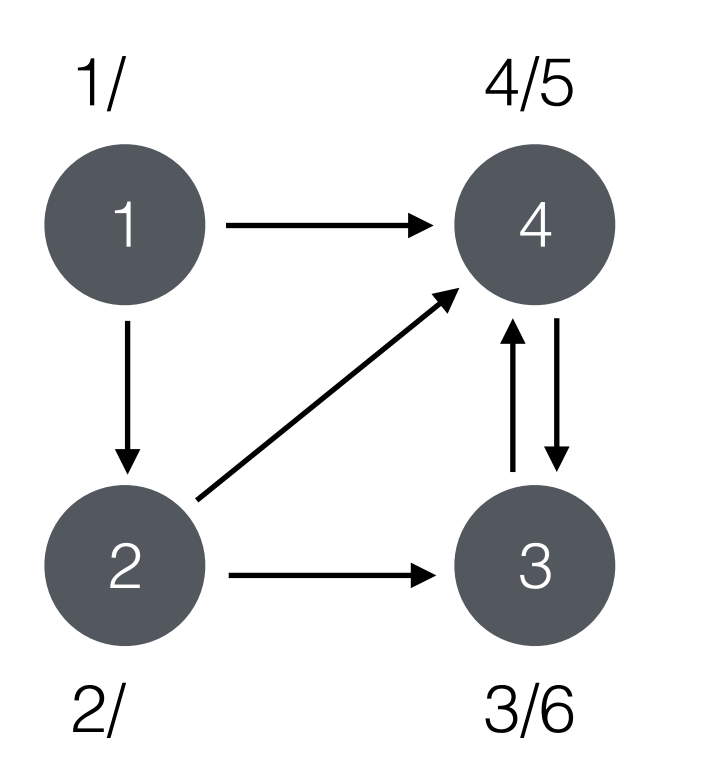

5

6

```
VISITE(i) =date <- date +1 DEBUT[i] <- date
  VU[i] <- vraie
   pour tout j ∈ Adj[i]
      si non VU[j] alors VISITE(j)
  date <- date +1 FIN[i] <- date
```
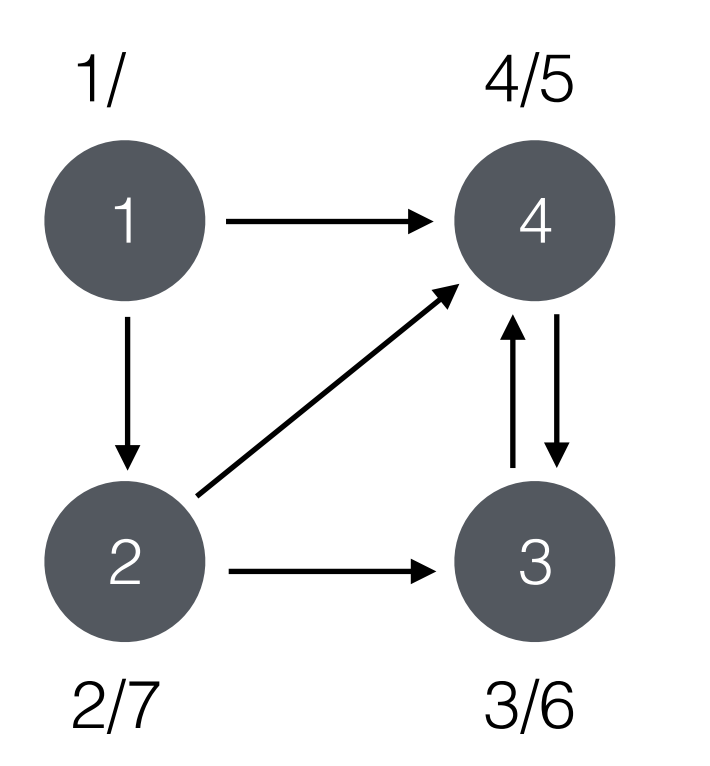

5

6

```
VISITE(i) =date <- date +1 DEBUT[i] <- date
  VU[i] <- vraie
   pour tout j ∈ Adj[i]
      si non VU[j] alors VISITE(j)
  date <- date +1 FIN[i] <- date
```
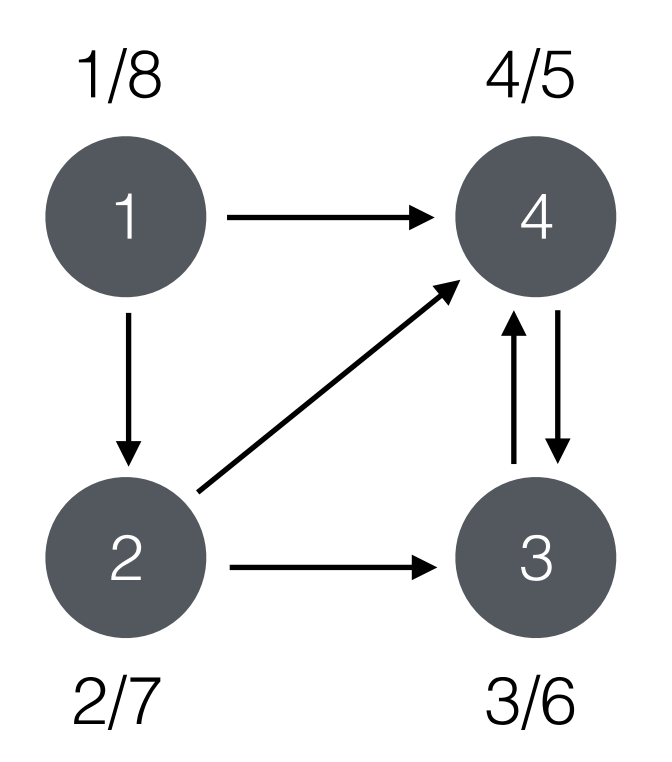

5 6

Le calcul est terminé mais nous n'avons pas visité les sommets 5 et 6 !

Nous allons ajouter une boucle principale pour s'assurer que l'on visite tous les sommets

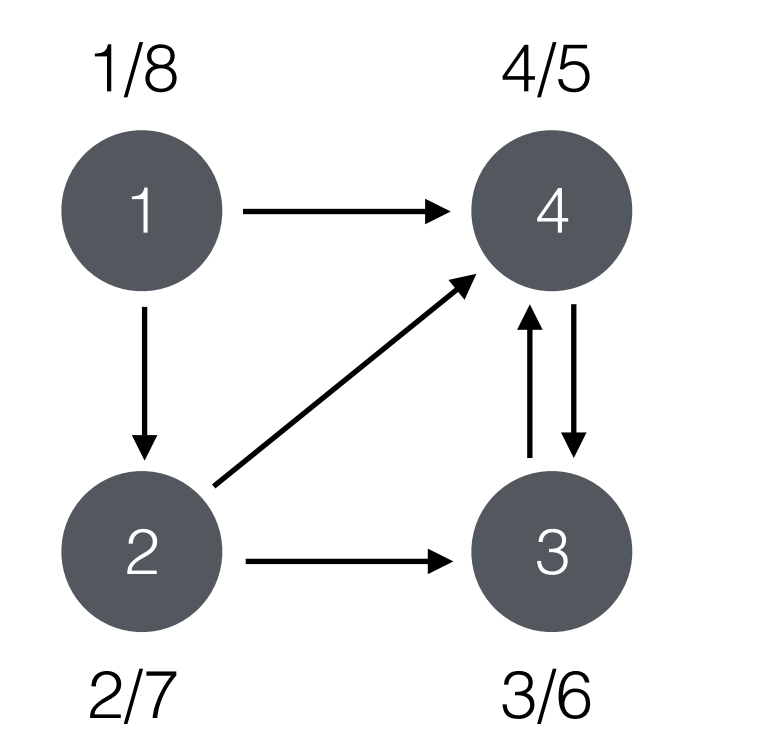

5

6

### Parcours en profondeur (récursif)

```
VISITE(i) =date <- date +1 DEBUT[i] <- date
   VU[i] <- vraie
   pour tout j ∈ Adj[i]
      si non VU[j] alors VISITE(j)
  date <- date +1FIN[i] < - date
VU <- [faux, …, faux]
date <- 0
pour tout i \in S si non VU[i] alors VISITE(i)
```
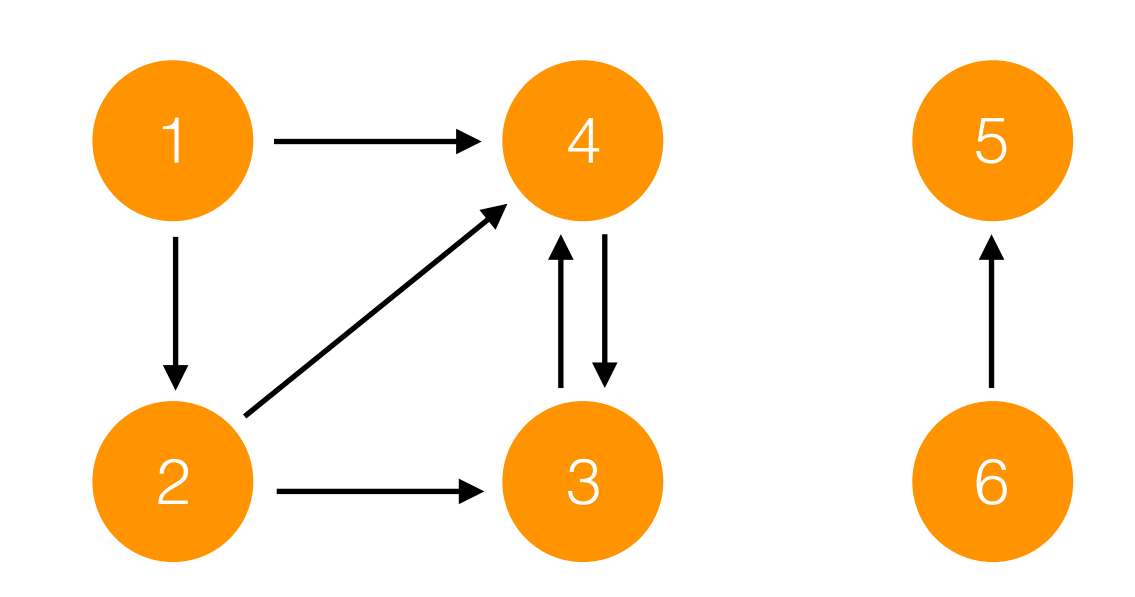

• VISITE(1)

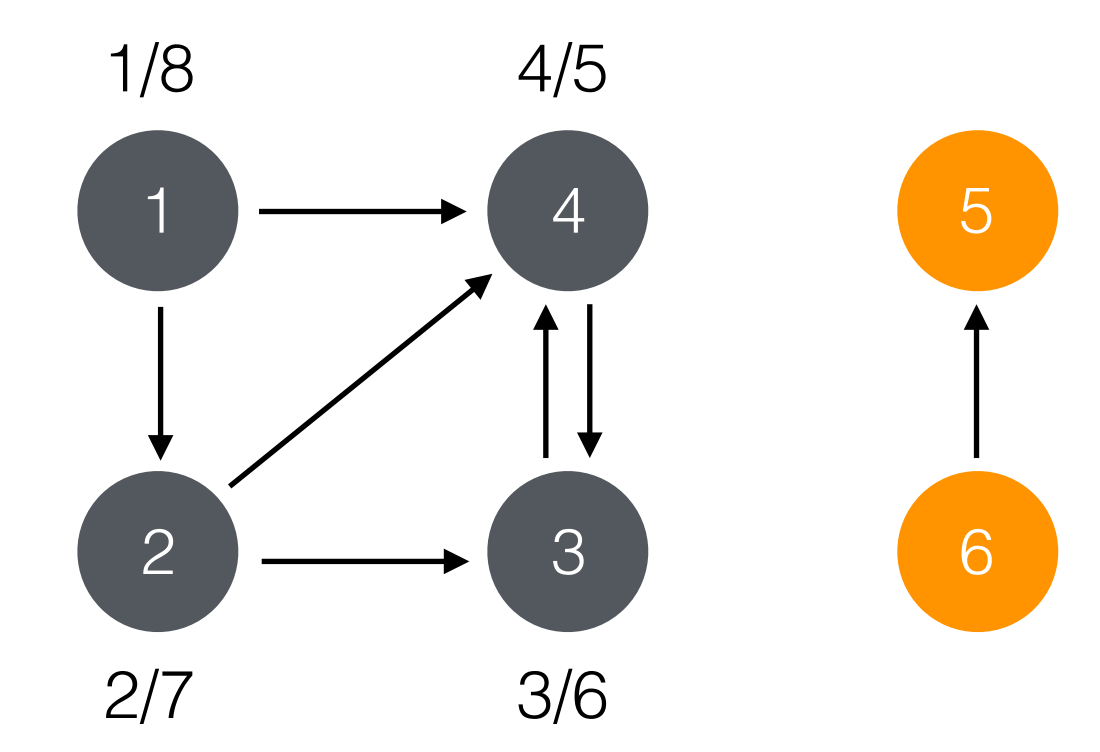

- VISITE(1)
- puis VISITE(5)

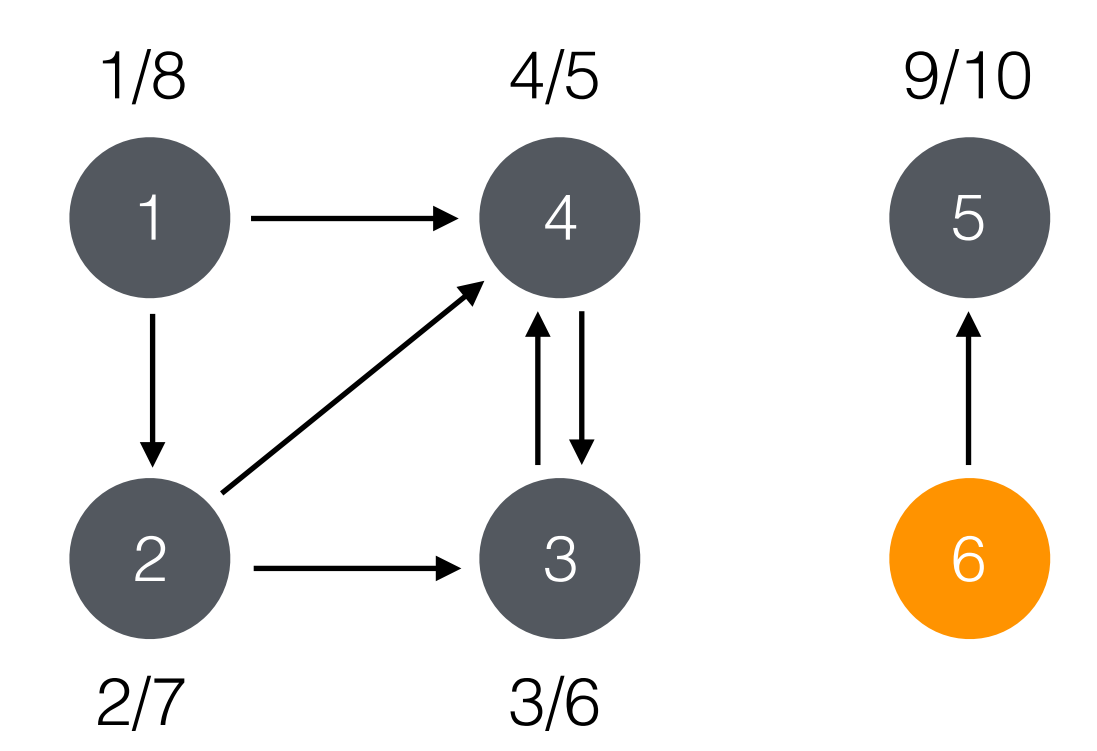

- VISITE(1)
- puis VISITE(5)
- puis VISITE(6)

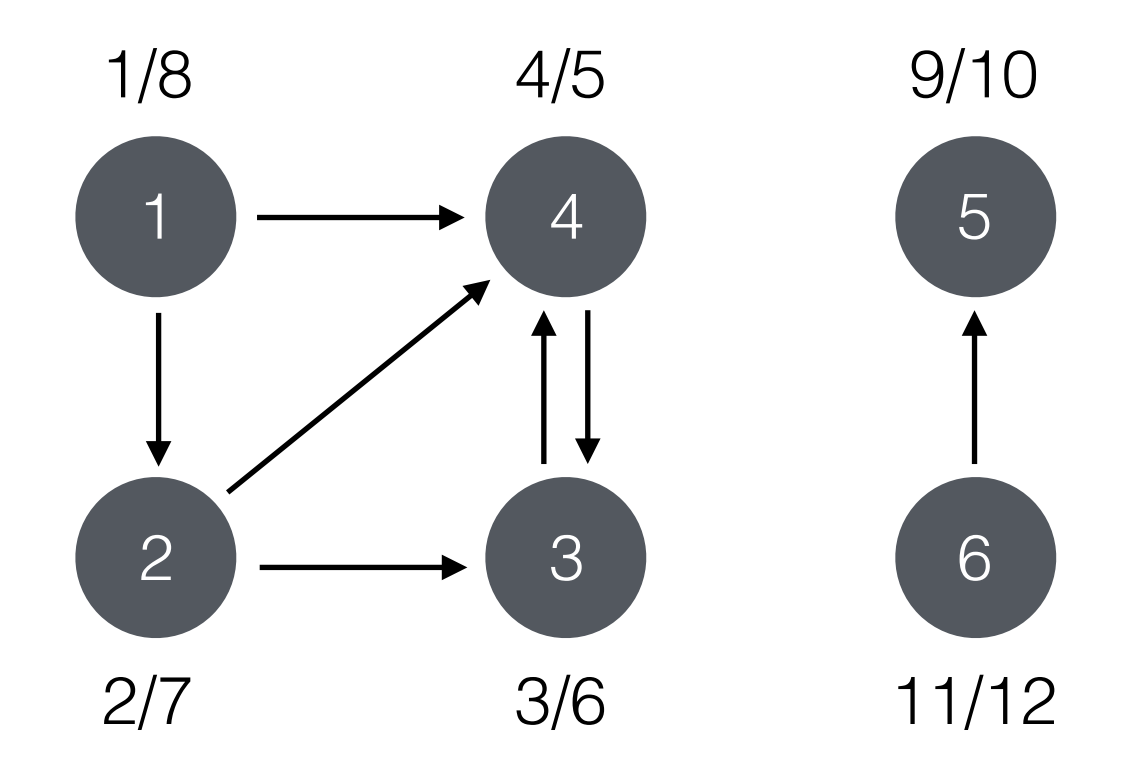

# Conventions importantes

• Pour dérouler ces algorithmes (TD, quizz, devoirs), nous devons nous mettre d'accord sur des ordres d'itérations

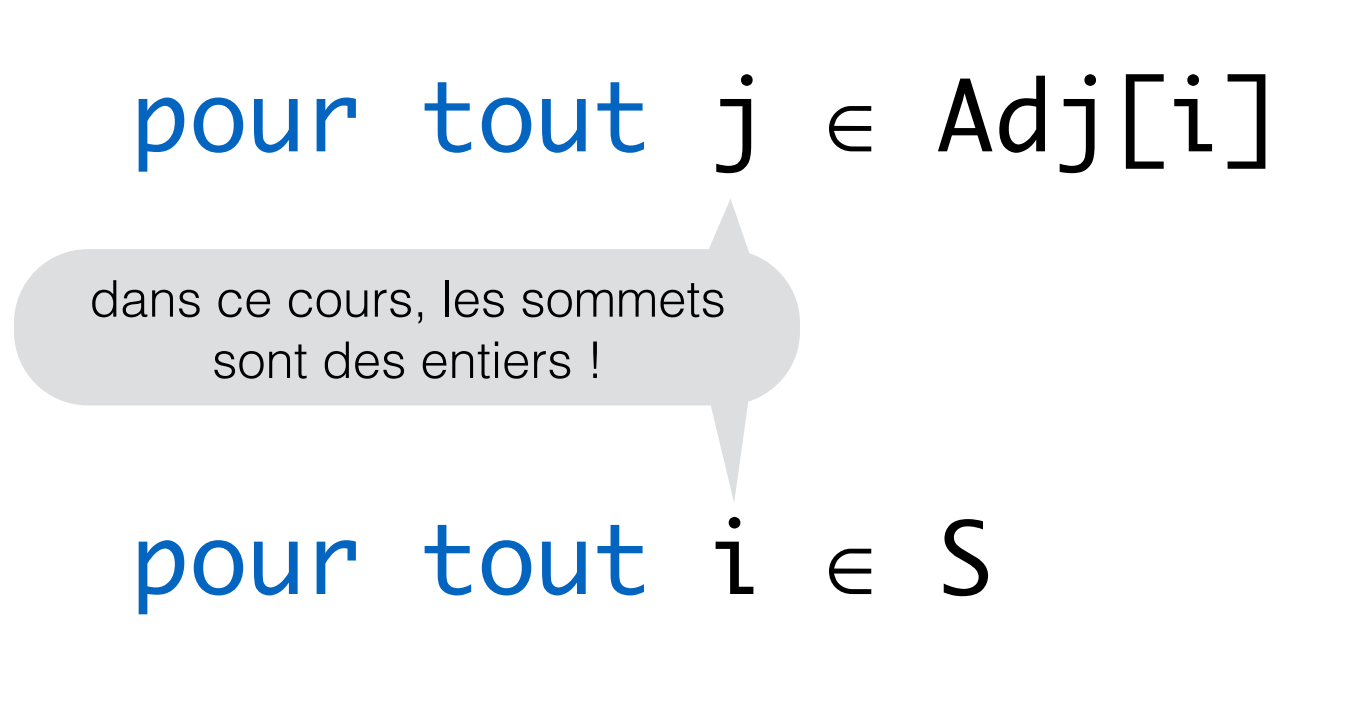

*on parcourt les adjacents par ordre croissant*

*on parcourt les sommets par ordre croissant*

### Prochain cours

- Jeudi prochain 8:00
- Quizz1 à faire sur moodle avant !